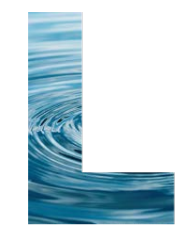

**MINISTERIUM FÜR EIN LEBENSWERTES** ÖSTERREICH

# **LEITFADEN ZUR ERHEBUNG DER BIOLOGISCHEN QUALITÄTSELEMENTE TEIL B3 - MAKROPHYTEN**

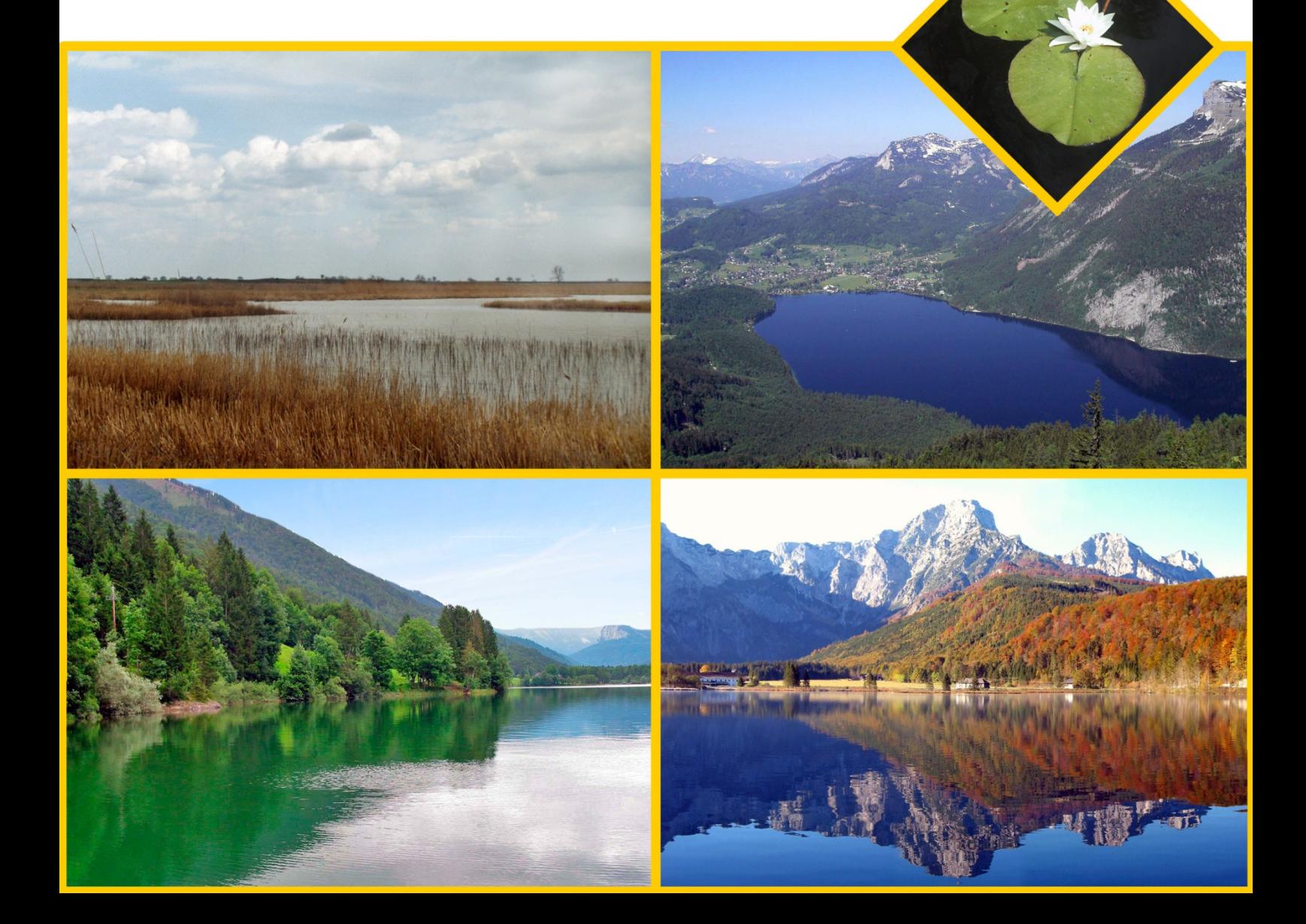

**Cover** © Franz Hasieber & Richild Mauthner-Weber, BAW-IWG

#### **Fotos zur Verfügung gestellt von**

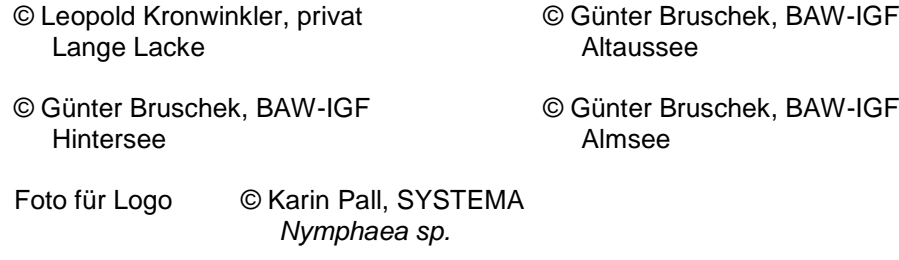

# **LEITFADEN ZUR ERHEBUNG DER BIOLOGISCHEN QUALITÄTSELEMENTE**

 **TEIL B3 – MAKROPHYTEN**

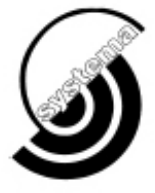

Systema Bio- und Management Consulting GmbH

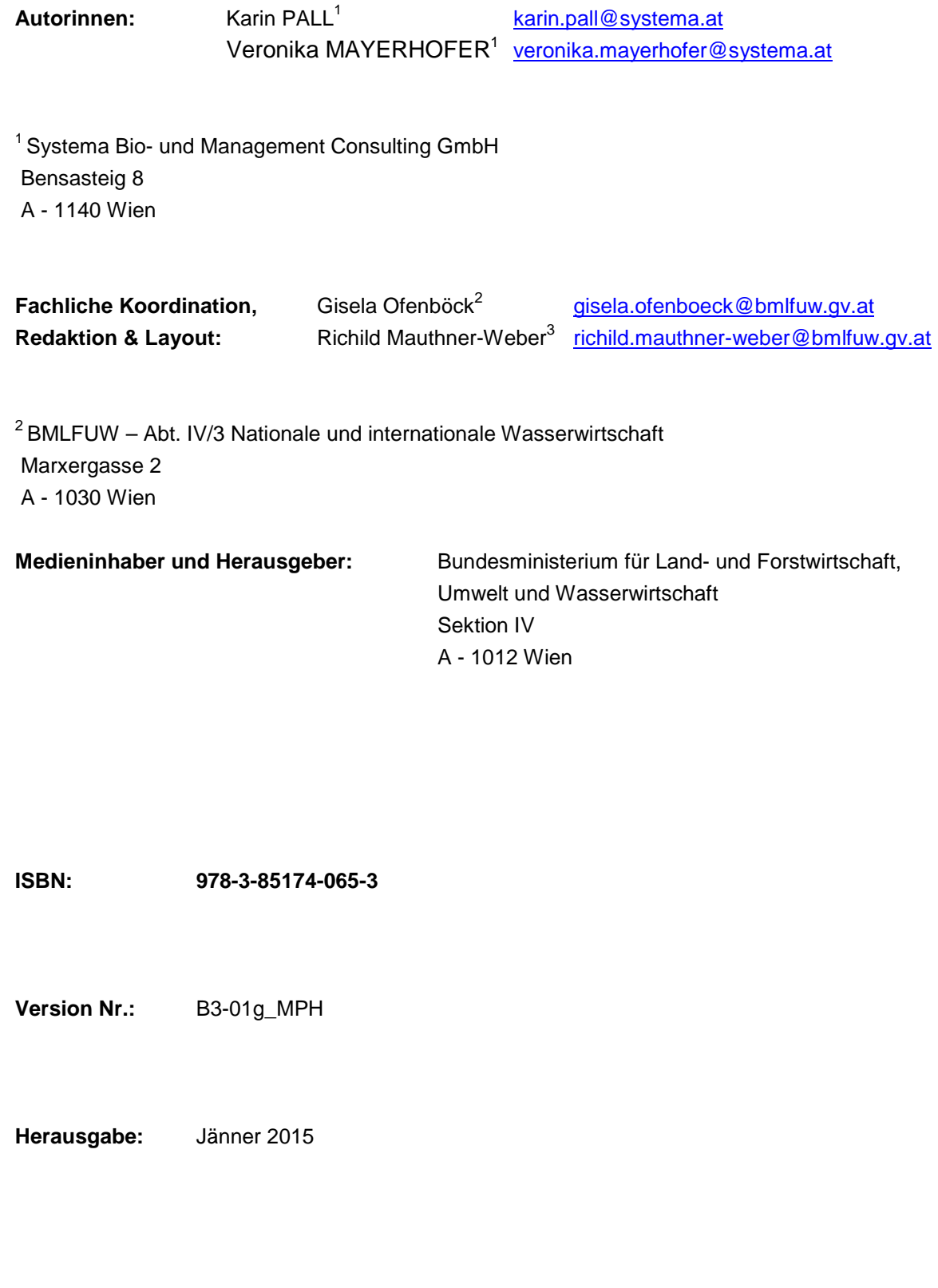

Der vorliegende Leitfaden samt den dazugehörenden Teilbänden wurde auf der Homepage des Bundesministeriums für Land- und Forstwirtschaft, Umwelt und Wasserwirtschaft unter <http://wisa.bmlfuw.gv.at/fachinformation/ngp/ngp-2015.html> veröffentlicht.

#### **SEEN**

#### **QUALITÄTSELEMENT MAKROPHYTEN: FELDERHEBUNG, PROBENAHME, PROBENAUFARBEITUNG UND ERGEBNISERMITTLUNG**

#### **INHALTSVERZEICHNIS**

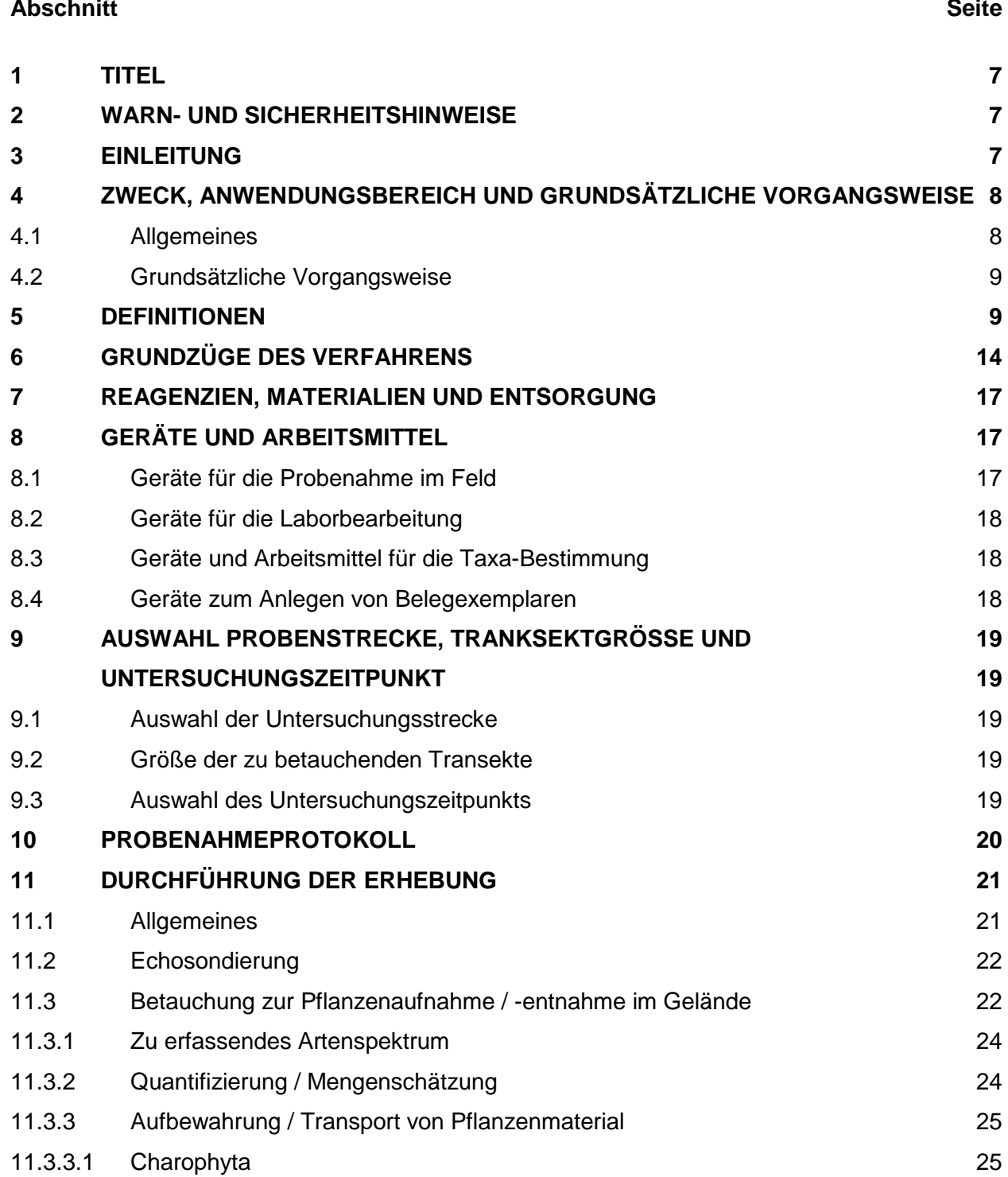

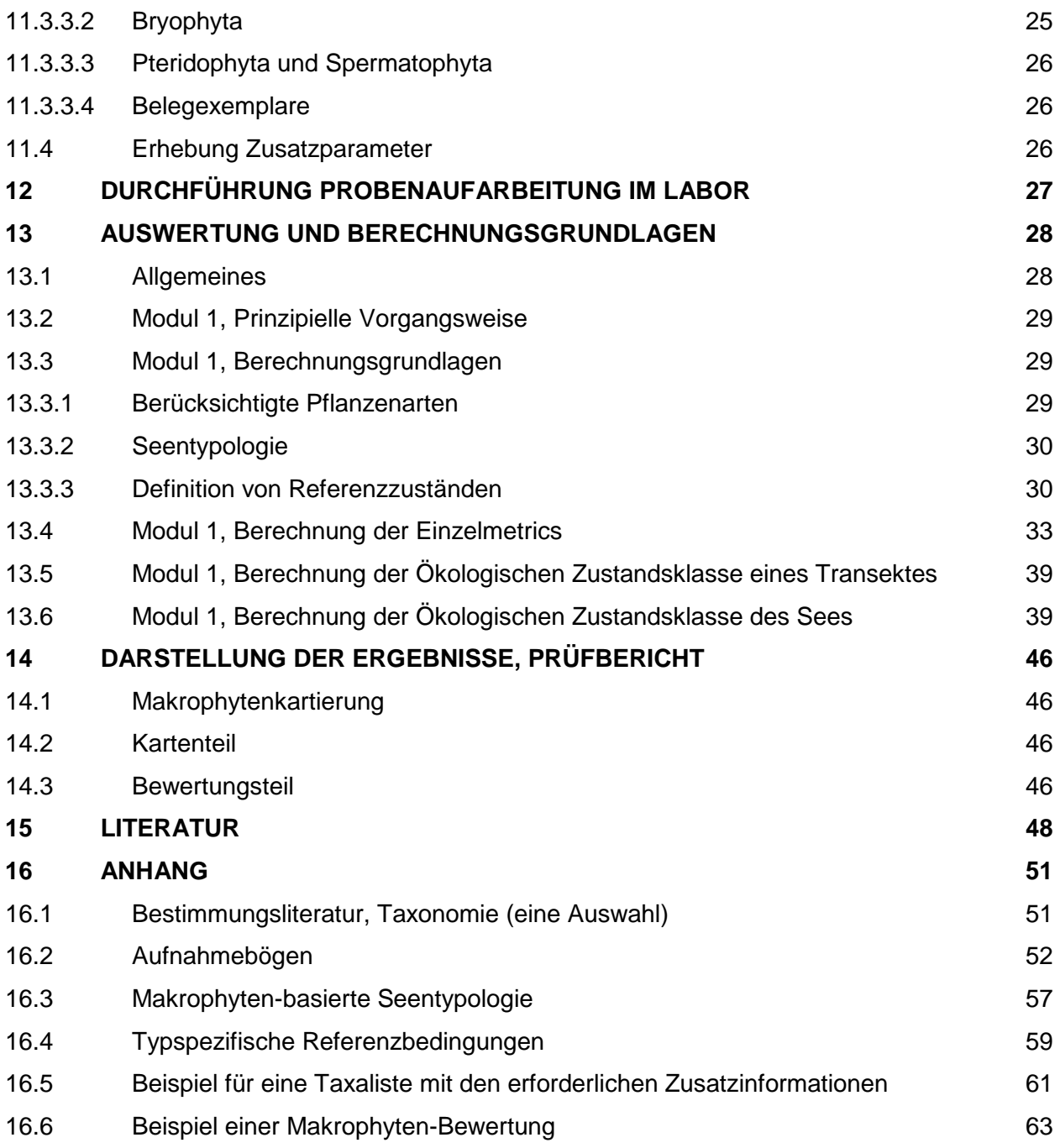

#### <span id="page-6-0"></span>**1 TITEL**

Qualitätselement Makrophyten: Felderhebung, Probenahme, Probenaufarbeitung und Ergebnisermittlung

#### <span id="page-6-1"></span>**2 WARN- UND SICHERHEITSHINWEISE**

Siehe Teil C ARBEITSSICHERHEIT

#### <span id="page-6-2"></span>**3 EINLEITUNG**

Die Verwendung von Makrophyten als Bioindikatoren hat in Seen bereits eine lange Tradition. Zumeist steht dabei die Beurteilung der trophischen Belastung im Vordergrund und hier ganz besonders – als Hilfestellung für den Gewässerschutz – die genaue Lokalisation von Belastungsquellen im Uferbereich. Auch im Zusammenhang mit den Anforderungen der Wasserrahmenrichtlinie sollen Makrophyten zur Beurteilung des trophischen Zustandes von Seen und der Ausweisung von Belastungsquellen herangezogen werden. Von besonderem Vorteil ist hierbei, dass Wasserpflanzen auf Veränderungen der Trophie nicht schlagartig reagieren. Es dauert meist einige Jahre, bis sich zwischen den vorherrschenden Bedingungen und der Makrophytenvegetation ein Gleichgewicht eingestellt hat.

Verschiedene Aspekte der Makrophytenvegetation reagieren hierbei in unterschiedlichen Zeitspannen. Während sich z.B. die Vegetationsdichte und die Lage der Vegetationsgrenze relativ schnell an die neuen Gegebenheiten anpassen, sind Veränderungen der Zonierung und vor allem die Umschichtung des Arteninventars sehr langsame Prozesse. Diese Tatsache gewinnt insbesonders bei der Beurteilung von Reoligotrophierungsvorgängen eine wichtige Bedeutung.

Wasserpflanzen sind somit besonders gut zur langfristigen Beurteilung des trophischen Zustandes geeignet. Im Unterschied zu den kurzfristig reagierenden Komponenten genügt in der Regel eine einmalige Kartierung während der Vegetationsperiode, um eine sichere und zeitlich integrierte Auskunft über die Qualität eines Gewässers und den Stand von Eutrophierungs- oder Reoligotrophierungsprozessen zu erhalten.

Makrophyten eignen sich darüber hinaus auch zur Indikation anderer Belastungen, wie Eingriffen in das hydrologische Regime (Veränderungen der natürlichen Seespiegelschwankungen) oder in die Hydrodynamik (z.B. Änderung des Wellenklimas durch Motorboote und Schifffahrt). Diese beeinflussen neben der untergetauchten Vegetation und den Schwimmblattpflanzen besonders stark den ökologisch bedeutsamen Lebensraum des

Röhrichts. Letztlich kann unter Einbeziehung der amphibischen Vegetation und des Röhrichts auch die Uferstruktur bzw. die Wasser-Land-Verzahnung beurteilt werden.

Um den unterschiedlichen Indikatorqualitäten der Makrophyten Rechnung zu tragen, basiert das Bewertungssystem AIM (= Austrian Index Macrophytes) auf 3 Modulen. Im ersten Schritt war in Österreich wie auch in anderen EU-Staaten vorgesehen, sich auf die submerse Vegetation und die Schwimmblattpflanzen zu konzentrieren. Entsprechend ist derzeit Modul 1 "Trophie und allgemeine Degradation" fertig ausgearbeitet. Es handelt sich dabei um ein multimetrisches System. Neben den trophischen Gegebenheiten können durch genauere Analyse der Ergebnisse der Einzelmetrics jedoch auch mit Hilfe dieses Moduls Veränderungen in der Hydrologie und Hydrodynamik sowie Beeinträchtigungen der Uferstruktur erfasst und dargestellt werden – insofern diese Auswirkungen auf die betrachteten Pflanzengruppen haben (untergetauchte Vegetation und Schwimmblattpflanzen).

#### <span id="page-7-0"></span>**4 ZWECK, ANWENDUNGSBEREICH UND GRUNDSÄTZLICHE VORGANGSWEISE**

#### <span id="page-7-1"></span>**4.1 Allgemeines**

Die Ende 2000 in Kraft getretene Wasserrahmenrichtlinie 2000/60/EG erfordert eine umfassende biologische Bewertung der Gewässer, die sich an den naturraumtypischen Lebensgemeinschaften als Referenz orientiert. Auf der Grundlage der systematischen Erfassung verschiedener Organismengruppen, zu denen auch die aquatischen Makrophyten zählen, soll eine fünfstufige ökologische Klassifizierung der Seen im Hinblick auf Degradation durch anthropogene Einflüsse erfolgen. Die Bewertung reicht von Zustandsklasse 1 = "sehr gut" bis Zustandsklasse  $5 =$  "schlecht".

Bei Nichterreichen des "guten Zustands" (Stufe 2 des Bewertungssystems) wird das Qualitätsziel überschritten und unter Umständen in weiterer Folge auch "Handlungsbedarf" ausgelöst. Das heißt, dass Sanierungsmaßnahmen in die Wege zu leiten sind, die je nach Umfang mit erheblichen Kosten verbunden sein können. Es ist daher von besonderer Bedeutung, eine möglichst hohe Zuverlässigkeit der Bewertungsergebnisse zu erzielen. Eine ganz wesentliche Grundlage hierfür ist eine standardisierte Vorgangsweise bei der Bearbeitung – von der Auswahl der Untersuchungsstellen bis hin zur Bewertung und Dokumentation.

Die vorliegende Arbeitsanleitung soll die wasserrahmenrichtlinienkonforme Bewertung des ökologischen Zustands von Seen anhand der Makrophytenvegetation ermöglichen. Alle Arbeitsschritte sind detailliert beschrieben. Hierdurch wird eine einheitliche Vorgangsweise bei der Datenerhebung und eine transparente Darstellung der Auswertung und der Bewertung vorgegeben. Dies ermöglicht die Vergleichbarkeit und Nachvollziehbarkeit der Ergebnisse.

Die Vorgangsweise bei der Kartierung selbst entspricht weitestgehend der in Österreich bisher praktizierten Methode, die wiederum mit der ÖNORM und der europäischen Normung konform geht (siehe Pkt. [15](#page-47-0) LITERATUR). Die Auswertung und das Berechnungsverfahren zur Ausweisung des ökologischen Zustandes richtet sich nach den Anforderungen der Wasserrahmenrichtlinie und folgt weitgehend den Empfehlungen der Implementierungsgruppe CIS Working Group 2.3 bzw. 2.A (REFCOND, ECOSTAT).

Unter Pkt. [15](#page-47-0) findet sich eine Zusammenstellung relevanter nationaler und internationaler Normen und Empfehlungen, die dieser Arbeitsanleitung zugrunde liegen bzw. bei ihrer Erstellung berücksichtigt wurden.

#### <span id="page-8-0"></span>**4.2 Grundsätzliche Vorgangsweise**

Für die grundsätzliche Vorgangsweise bei der Bewertung des ökologischen Zustands siehe

#### EINLEITUNG/Leitfaden für die Erhebung der biologischen Qualitätselemente

Pkt.4 Vorgangsweise bei der Bewertung des Ökologischen Zustandes.

#### <span id="page-8-1"></span>**5 DEFINITIONEN**

Nach ÖNORM M6231, ergänzt.

- Abundanz "Mengengrad", in der Ökologie verwendet zur Wiedergabe der Dichte bzw. Häufigkeit von einzelnen Arten, bezogen auf eine bestimmte Flächen- oder Volumeneinheit. Zur Beschreibung der Abundanz wird für die Qualitätskomponente Makrophyten der "Pflanzenmengeindex" (s.u.) herangezogen.
- Amphiphyten Lebensformgruppe der Makrophyten. Makrophytenarten, die sowohl völlig untergetaucht im Wasser wie auch zeitweise im Trockenen an Land leben können. Diese Lebensformgruppe bildet den Übergang von den Hydrophyten zu den Helophyten.
- Basisstation Eine GPS-Basisstation mit genau bestimmter Position. Die Basisstation kann diverse Informationen über die Ursachen ermitteln warum die per GPS bestimmte Position fehlerhaft ist und daraus Korrekturdaten generieren. Diese Korrekturdaten werden per Funk ausgesandt und stehen anderen GPS-Geräten, den Rovern, zur Verbesserung der per GPS bestimmten Positionen zur Verfügung.
- Bioregion Der Anspruch an eine Bioregion ist, dass sie von typischen Biozönosen besiedelt wird, deren Zusammensetzung und funktionelle Struktur innerhalb

einer Bioregion mehr Ähnlichkeit aufweist als zwischen den Bioregionen. MOOG et al. (2001) konnten auf Basis des Makrozoobenthos 15 Bioregionen in Österreich differenzieren.

- CB-GIG Central/Baltic Geographic Intercalibration Group
- DGPS DGPS steht für "Differenzielles GPS". Es dient der Verbesserung der durch GPS bestimmten Positionen. Dabei werden mehrere GPS-Empfänger zur Erhöhung der Genauigkeit verwendet. An einem stationären GPS Empfänger mit genau eingemessener Position, der Basisstation, werden das GPS Signal empfangen sowie die verzeichneten Messfehler zu Korrekturdaten umgerechnet und per Funk an andere GPS-Geräte, die sogenannten Rover, übermittelt. Mit Hilfe der Korrekturdaten der Basisstation kann ein Rover die von ihm gemessenen Positionen verbessern.
- Eutrophierung ist jede Zunahme der Primärproduktion in Gewässern durch natürliche oder künstliche Nährstoffzufuhr, aber auch durch andere Faktoren, z.B. Änderungen von Temperatur, Lichtklima, Fischbeständen oder durch bessere Nährstoffverfügbarkeit.
- GPS GPS steht für "Global Positioning System". Es handelt sich dabei um ein satellitengestütztes Navigationssystem des US-Verteidigungsministeriums zur weltweiten Positionsbestimmung. Typische GPS-Empfänger für die zivile Nutzung bieten heute eine Genauigkeit von einigen Metern Abweichung zwischen der tatsächlichen und der per GPS bestimmten Position.
- Helophyten Lebensformgruppe der Makrophyten. Makrophytenarten, die nur mit ihren basalen Abschnitten untergetaucht sind, ihre Blätter und Blütenstände aber über die Wasseroberfläche erheben. Im weitesten Sinne Röhrichtarten.
- Herbarisieren Anlegen eines Herbariums.
- Herbarium Wissenschaftliche Sammlung getrockneter, gepresster und beschrifteter Pflanzen.
- Hydrophyten Lebensformgruppe der Makrophyten. Makrophytenarten, die dauernd im Wasser leben – entweder völlig oder größtenteils untergetaucht – oder während der Vegetationsperiode ganz oder mit ihren Blättern auf der Wasseroberfläche schwimmen und dort auch blühen oder fruchten ("echte" Wasserpflanzen).
- Litoral Uferbereich eines stehenden Gewässers, der vom Hochwasser-Überflutungsbereich bis zu jener Tiefe im See reicht, bei der die Lichtverhältnisse für das Wachstum pflanzlicher Organismen ausreichen.

Makrophyten Die Definitionen des Begriffs "Makrophyten" wird in der Literatur nicht ganz einheitlich gehandhabt. Im traditionellen Sinne versteht man darunter Wasserpflanzen mit gegliedertem Sprossaufbau, die in der Regel mit dem freien Auge bis zur Art bestimmbar sind und deren photosynthetisch aktive Teile dauernd oder zumindest für einige Monate im Jahr untergetaucht leben oder auf der Wasseroberfläche treiben (COOK et al., 1974; CASPER & KRAUSCH, 1980). Hierzu zählen Arten der Abteilungen Charophyta (Armleuchteralgen), Bryophyta (Moose), Pteridophyta (Farne) und Spermatophyta

#### Makrophytentypologie

(Samenpflanzen).

Typisierung der österreichischen Seen mit Hilfe der Makrophytenvegetation. Basierend auf den österreichischen Bioregionen nach MOOG et al. (2001) und den Ökoregionen nach ILLIES (1978) sowie der Höhenlage. Eine genauere Erklärung findet sich unter Punkt [16.3.](#page-56-0)

- Mooskapsel Postkartengroße, aus Papier gefaltete Tasche zur Aufbewahrung einer getrockneten Moosprobe.
- Ökoregion Nach ökologisch-naturräumlichen Gesichtspunkten gefasste landschaftliche Großeinheit. Hier Ökoregionen nach ILLIES (1978).

Pflanzenmenge (PM)

Die "reale Pflanzenmenge" (im Folgenden als PM bezeichnet) entspricht nach MELZER et al. (1986) der dritten Potenz der Schätzstufen der Pflanzenmenge nach KOHLER (1978).

#### Pflanzenmengenindex

Nach KOHLER (1978). Schätzwert (im folgenden als PMI bezeichnet) für die Menge jeder einzelnen in einer Untersuchungsstrecke auftretenden Makrophytenart, unter Berücksichtigung ihrer flächenmäßigen Ausdehnung sowie der Bestandsdichte, relativ zu der für Pflanzenart und Standorttyp möglichen maximalen Ausprägung.

Die *empirische Schätzung* der Pflanzenmenge erfolgt nach einer 5-stufigen Skala:

- $1 =$  sehr selten, vereinzelt
- $2 =$  selten
- $3$  = verbreitet
- $4 = h$ äufig
- 5 = sehr häufig, massenhaft.

Eine genauere Erklärung findet sich unter Punkt [11.3.2.](#page-23-1)

Referenzstellen Transekte, in denen und in deren Umgebung keine anthropogene Beeinträchtigungen erkennbar sind und deren Vegetationsverhältnisse somit den natürlichen, anthropogen unbeeinflussten Zustand widerspiegeln. Kriterien zur Auswahl von Referenzstellen: siehe Punkt [13.3.3](#page-29-1)

#### Reoligotrophierung

Nährstoffabnahme nach vorheriger Eutrophierung.

- Rover Ein DGPS-Empfänger der einerseits die GPS-Signale, andererseits die Korrektursignale einer Basisstation empfängt und verarbeitet. Durch die von der Basisstation per Funk übermittelten Korrekturdaten erzielt der Rover eine wesentlich verbesserte Positionsbestimmung.
- RTCM SC-104 RTCM SC-104 steht für einen von der US-amerikanischen Organisation "Radio Technical Commission for Maritime Services (RTCM)" etablierten Standard zur Übertragung von DGPS-Korrekturdaten.
- RTK RTK steht für "Real-Time-Kinematik". Bei einem nach RTK arbeitendem DGPS-System wird die Position eines Rovers mit Hilfe der Korrekturdaten der Basisstation in Echtzeit bestimmt.
- Seentyp Bezieht sich in der vorliegenden Handlungsanweisung auf die Makrophytentypologie (s.o.).
- Sichttiefe Maß für die Durchsichtigkeit eines Wassers, im Allgemeinen mit der Sichtscheibe gemäß ÖNORM EN ISO 7027 gemessen.
- Tiefenstufe Definierter Tiefenbereich eines Transektes, der sich nach der Zonierung der Makrophytenvegetation im See richtet.
- Transekt Untersuchungsstelle im See. Bandförmiger, 25 m breiter Bereich im rechten Winkel zur Uferlinie, der von der Wasseranschlagslinie (langjähriges Mittelwasser) bis zur unteren Grenze der Makrophytenvegetation reicht. Je nach Seegröße, Variabilität der Morphologie und Ausprägung der Makrophytenvegetation ist eine unterschiedliche Anzahl von Transekten pro See zu untersuchen.
- Trophie Intensität der photoautotrophen Produktion.

#### Vegetationsgrenze

Untere, in der Regel lichtlimitierte, Ausbreitungsgrenze der Makrophytenvegetation.

Wuchshöhe Mittlere Wuchshöhe aller Pflanzen einer Art in einer Tiefenstufe.

Zonierung Vegetationsabfolge der Makrophyten im Tiefenverlauf; je nach Gewässertyp und Trophiegrad unterschiedliche Abfolge von Vegetationstypen.

#### <span id="page-13-0"></span>**6 GRUNDZÜGE DES VERFAHRENS**

Die optimale Grundlage für eine Bewertung von Seen anhand der Makrophytenvegetation stellt sicherlich eine flächendeckende Tauchkartierung des Litorals nach der Methode von MELZER et al. (1986) dar. Für die in der Wasserrahmenrichtlinie vorgesehenen Routineuntersuchungen wird eine derart umfassende Bearbeitung aus Kostengründen meist nicht möglich sein. Es wurde daher ein neues, speziell auf die Erfordernisse der Wasserrahmenrichtlinie abgestimmtes, Verfahren zur Kartierung von Seen entwickelt (JÄGER et al. 2002, 2004). Dieses kombiniert eine DGPS-gestützte Echosondierung des gesamten Litoralbereichs mit einer gezielten Betauchung repräsentativer Transekte. Hierdurch wird, wenn auch mit einiger Unschärfe, letztendlich wieder eine "flächendeckende" Aussage ermöglicht.

Die Echosondierung des Litoralbereichs liefert ein detailliertes Bild der Ausdehnung und der Struktur des Makrophytenbewuchses. Durch eine entsprechende Auswertung können auf dieser Basis hinsichtlich des Makrophytenbewuchses strukturell unterschiedliche Bereiche im See ausgewiesen werden. In diese werden dann, je nach Größe, ein oder mehrere repräsentative Transekte für die eigentliche Vegetationsaufnahme gelegt. Die Transekte haben eine Breite von 25 m und reichen von der langjährigen Mittelwasserlinie bis zur unteren Begrenzung der Vegetation (Vegetationsgrenze).

Die eigentliche Vegetationsaufnahme wird entlang dieser Transekte mittels Betauchung vorgenommen. Die Erfassung des Artenspektrums, der artspezifischen Pflanzenmengen und Wuchshöhen sowie weiterer relevanter Parameter erfolgt hierbei getrennt in definierten Tiefenstufen, die sich nach der typspezifischen Zonierung der Makrophytenvegetation im See richten. Gearbeitet wird generell auf Artniveau.

Gemäß den Vorgaben der Wasserrahmenrichtlinie hat die Bewertung den Grad der Abweichung der vorgefundenen Vegetationsverhältnisse von den Vegetationsverhältnissen im Referenzzustand zu reflektieren. Dies setzt eine Kenntnis der Referenzbedingungen voraus. Im vorliegenden Bewertungsverfahren wird zugrunde gelegt, dass für jeden nach Makrophytentypologie definierten Seetyp (PALL et al., 2005) in Österreich Stellen mit Referenzbedingungen (Referenzstellen) vorgefunden werden können. Zu Kriterien für die Auswahl von Referenzstellen und die Definition von Referenzbedingungen siehe Pkt. [13.3.3](#page-29-1) und Pkt. [16.4.](#page-58-0)

Das Modul 1 des Bewertungssystems "Trophie und allgemeine Degradation" ist ein multimetrisches System. Die einzelnen Metrics fokussieren dabei auf unterschiedliche Aspekte der Ausprägung der Makrophytenvegetation. Folgende 5 Metrics werden berechnet:

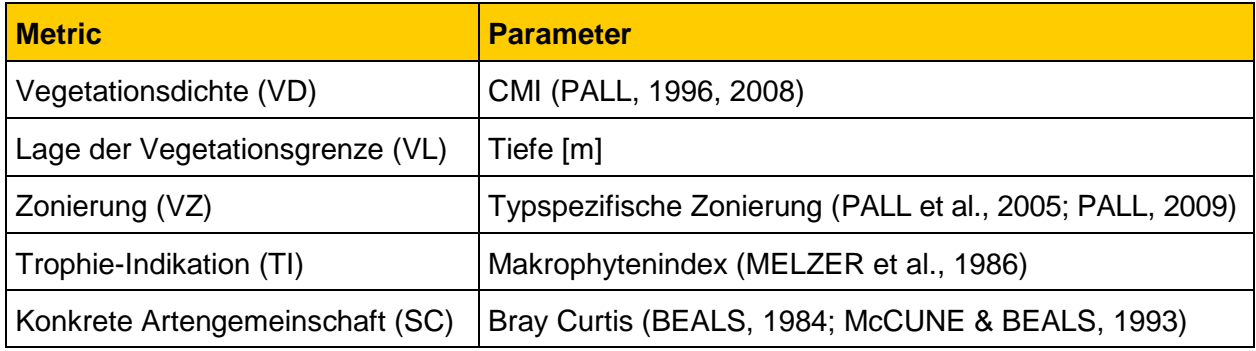

Tabelle 1: Metrics des Moduls 1 "Trophie und allgemeine Degradation"

Für jedes einzelne Metric wird die Abweichung vom Referenzzustand berechnet. Die Ökologische Zustandsklasse des Transekts ergibt sich aus der Mittelung der Ergebnisse für die Einzelmetrics. Eine genauere Analyse der Ergebnisse der Einzelmetrics erlaubt hierbei Rückschlüsse auf Belastungsursachen sowie gegebenenfalls den Stand des Reoligotrophierungsprozesses. Zur Ermittlung der Ökologischen Zustandsklasse des gesamten Sees sind letztlich die Bewertungsergebnisse der einzelnen Transekte, gewichtet nach der Uferlänge, für die sie als repräsentativ zu betrachten sind, zu mitteln.

Die folgende Übersicht stellt den Ablauf grafisch dar.

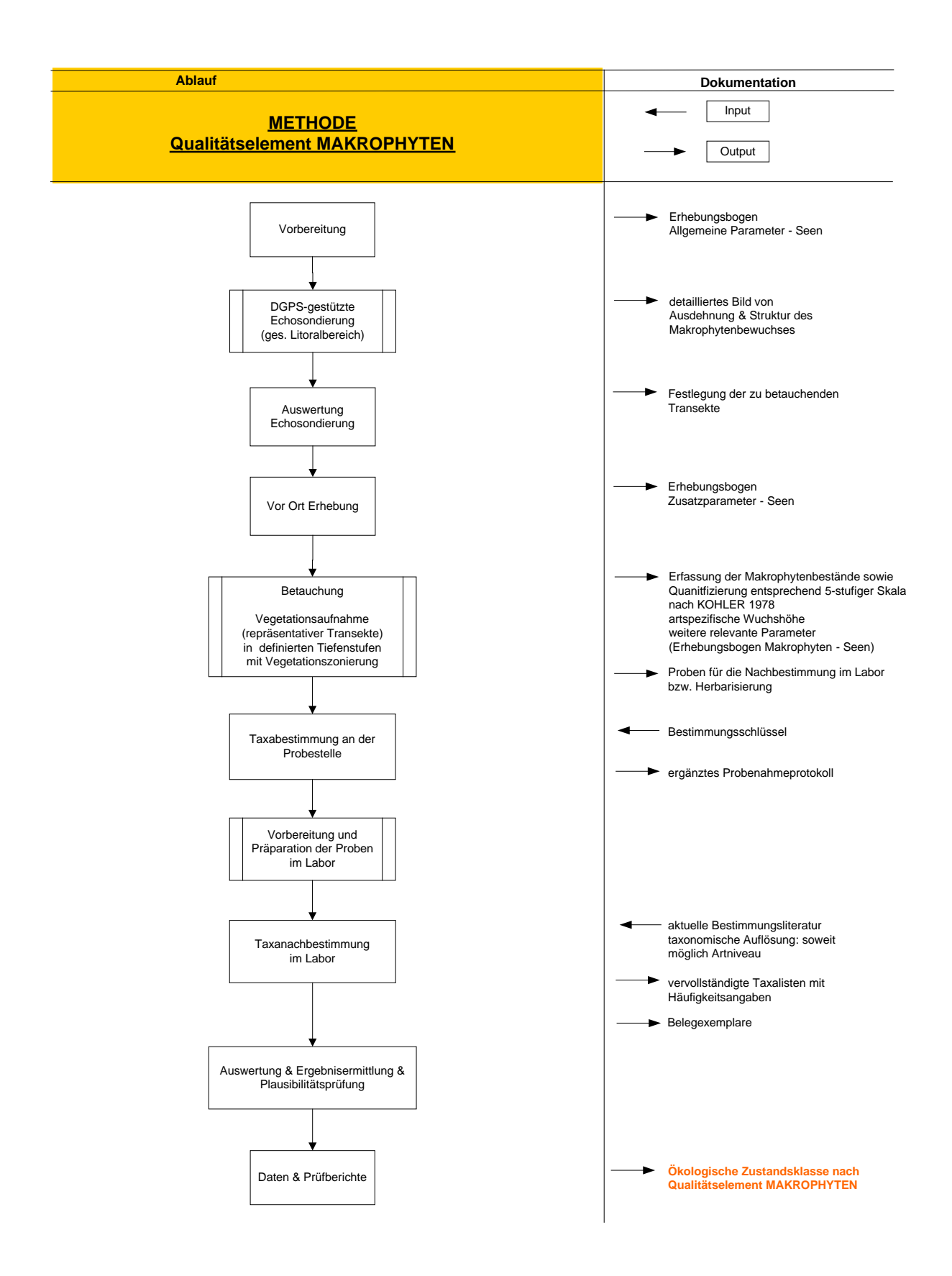

#### <span id="page-16-0"></span>**7 REAGENZIEN, MATERIALIEN UND ENTSORGUNG**

- Alkohol (denaturiert, 70%) zur Konservierung von Pflanzenmaterial bis zur Bestimmung
- Essigsäure (25%) zum Entkalken von Moosen und Characeen

Entsorgung gemäß den behördlichen Vorschriften (Österreich: ÖNORM S2100; übrige EU: Europäischer Abfallkatalog)

Bezüglich Entsorgung und Sicherheitshinweise siehe auch Teil C ARBEITSSICHERHEIT.

#### <span id="page-16-1"></span>**8 GERÄTE UND ARBEITSMITTEL**

#### <span id="page-16-2"></span>**8.1 Geräte für die Probenahme im Feld**

#### **1. Echosondierung**

- 1. Boot, je nach Seegröße mit Elektro- oder Benzinmotor
- 2. Digital aufzeichnende Echosonde
- 3. DGPS bestehend aus GPS-Rover sowie Empfangsgerät (Korrekturdaten-Empfänger)
- 4. Persönliche Schutzsausrüstung (PSA) siehe Teil C ARBEITSSICHERHEIT
- 5. Topographische Karten: ÖK 25 oder 50
- 6. Tiefenkarte des zu bearbeitenden Sees
- 7. Schreibzeug inkl. Permanentstifte, Bleistifte und Schreibunterlage
- 8. Erforderliche Genehmigungen (Befahrungserlaubnis etc.)

#### **2. Tauchkartierung**

- 1. Arbeitsanweisung
- 2. Boot, je nach Seegröße mit Elektro- oder Benzinmotor
- 3. Sichttrichter oder Sichtkasten
- 4. Persönliche Schutzsausrüstung (PSA) siehe Teil C ARBEITSSICHERHEIT
- 5. Tauchausrüstung gemäß EN 14153-2 für beide Bearbeiter
- 6. Zusätzliche Erste Stufe für alle Tauchflaschen
- 7. Tauchbojen (seespezifische Vorschriften beachten)
- 8. Sicherheitsausrüstung für Bootsfahrer und Taucher (siehe auch Teil C ARBEITSSICHERHEIT)
- 9. Mobiltelefon und Notrufnummern der auf Tauchunfälle spezialisierten Rettungsdienste und für das Bearbeitungsgebiet zuständigen Druckkammern
- 10. Topographische Karten: ÖK 25 oder 50
- 11. Tiefenkarte des zu bearbeitenden Sees
- 12. Handhold GPS

- 13. Unterwasserschreibtafel
- 14. Kartierprotokolle
- 15. Schreibzeug inkl. Permanentstifte, Bleistifte und Schreibunterlage
- 16. Fotoapparat, möglichst digital, mit Unterwassergehäuse
- 17. Bestimmungsliteratur (siehe Pkt. [16.1](#page-50-2) )
- 18. Lupe (Vergrößerung 10-fach)
- 19. Plastiksackerl (z.B. Gefrierbeutel) in unterschiedlichen Größen (von 1 L bis 25 L)
- 20. Ev. Kühlbox mit Kühlakkus (falls die Bestimmung nicht vor Ort oder noch am selben Tag erfolgen kann)
- 21. Saugfähige Papiertücher (z.B. Küchenrolle)
- 22. Papiersackerl (Zweinahtsäcke ca. 11,5\*16 oder 13\*18,5 cm mit Klappe)
- 23. Erforderliche Genehmigungen (Befahrungserlaubnis, Tauchgenehmigung etc.)

#### <span id="page-17-0"></span>**8.2 Geräte für die Laborbearbeitung**

- 1. Petrischalen
- 2. Glaswaren
- 3. Pipetten
- 4. Spritzflasche

#### <span id="page-17-1"></span>**8.3 Geräte und Arbeitsmittel für die Taxa-Bestimmung**

- 1. Binokular (ca. 5 x bis 50 x) mit Zubehör
- 2. Durchlicht-Forschungs-Mikroskop (ca. 50 x bis 750 x) mit Zubehör
- 3. Präparierbesteck

**Entsprechende Bestimmungsliteratur auf aktuellem Stand:** siehe Liste (Auswahl) der empfohlenen Bestimmungsliteratur im ANHANG unter Pkt. [16.1](#page-50-2)

#### <span id="page-17-2"></span>**8.4 Geräte zum Anlegen von Belegexemplaren**

- 1. Herbarpresse und Zubehör
- 2. Herbarbögen, Klebeetiketten, Papierklebeband etc. zum Anlegen eines Herbariums
- 3. Mooskapseln (Anfertigung nach FRAHM & FREY, 1992)

#### <span id="page-18-1"></span><span id="page-18-0"></span>**9 AUSWAHL PROBENSTRECKE, TRANKSEKTGRÖSSE UND UNTERSUCHUNGSZEITPUNKT**

#### <span id="page-18-2"></span>**9.1 Auswahl der Untersuchungsstrecke**

#### **1. Echosondierung**

Die Probenstrecke verläuft entlang der gesamten Uferlänge des Sees. Es wird prinzipiell das gesamte Litoral bearbeitet. Dabei werden annähernd orthogonal zur Uferlinie in hoher Dichte bzw. Anzahl Messspuren aneinandergereiht. Methodisch bedingt können sehr seichte Gewässerabschnitte (Wassertiefen von 50 oder weniger Zentimeter) durch die Echosonde nicht erfasst bzw. aufgezeichnet werden. Davon abgesehen erstreckt sich der Aufzeichnungsraum der Echosonde über das gesamte lichtdurchflutete Litoral als den Lebensraum der Unterwasserpflanzen.

#### **2. Tauchkartierung**

Die Auswahl der Lage der zu betauchenden Transekte basiert auf den Ergebnissen der Echosondierung. Über die Auswertung der Echogramme können unterschiedliche Vegetationsstrukturen erkannt werden. Als Ergebnis der Auswertung sind hinsichtlich der Bewuchsstruktur homogene Litoralbereiche auszuweisen und gegeneinander abzugrenzen. Je nach Variabilität der Bewuchsstruktur kann die Uferlänge dieser Bereiche zwischen etwa 100 m und mehr als 1000 m liegen.

Je nach Ausdehnung dieser homogenen Zonen werden in diesen ein oder mehrere Transekte positioniert. Der Abstand der einzelnen Transekte sollte in Seen, die gemäß ihrer Größe der Beurteilung nach Wasserrahmenrichtlinie unterliegen, jedenfalls nicht größer als 1000 m sein.

#### <span id="page-18-3"></span>**9.2 Größe der zu betauchenden Transekte**

Die Breite der Transekte beträgt 25 m. Hierdurch ist gewährleistet, dass trotz des für Makrophyten typischen, oft kleinräumigen Wechsels der Artengemeinschaften, ein repräsentatives Artenspektrum erfasst wird. Die Transekte reichen vom langjährigen Mittelwasser bis zur unteren Begrenzung der Vegetation (Vegetationsgrenze). Sie sind im rechten Winkel zur Uferlinie anzulegen.

#### <span id="page-18-4"></span>**9.3 Auswahl des Untersuchungszeitpunkts**

Makrophytenaufnahmen in Seen können generell etwa von Juni bis September (optimal von Juli bis August) durchgeführt werden. Probenahmen im Flachland sind in diesem Zeitfenster eher

früher (viele Arten verschwinden bereits im Hochsommer bis Frühherbst wieder), in alpinen Lagen hingegen eher später (jahreszeitlich spätere Vegetationsentwicklung) anzusetzen.

#### <span id="page-19-1"></span><span id="page-19-0"></span>**10 PROBENAHMEPROTOKOLL**

Das Feldprotokoll ist die Basis für alle weiteren Auswertungen bis hin zur Bewertung. Es ist daher äußerst sorgfältig und detailliert zu erstellen. Im Folgenden sind alle zu notierenden Parameter aufgelistet. Erläuterungen zu den einzelnen Parametern sowie entsprechende Aufnahmebögen finden sich im Anhang.

#### **Die Pflichtfelder sind im Folgenden fett gedruckt.**

Alle anderen Angaben können im Labor protokolliert werden.

#### **Allgemeine Angaben zum Gewässer** (Erhebungsbogen Allgemeine Parameter – Seen)

Der Erhebungsbogen "Allgemeine Parameter – Seen" ist für jeden zu untersuchenden See nur einmal auszufüllen und kann vollständig im Labor protokolliert werden.

#### **Allgemeine Parameter – Seen**

- 1. Projekt
- 2. Auftraggeber
- 3. Auftragnehmer
- 4. Gewässer
- 5. Seehöhe [m.ü.A]
- 6. Max. Tiefe [m]
- 7. Fläche [km²]
- 8. Größe Einzugsgebiet [km²]
- 9. Trophischer Grundzustand
- 10. Durchmischung
- 11. Wasserstand [m.ü.A]
- 12. Sichttiefe (Secchi) [m]
- 13. Seetyp (Makrophytentypologie)
- 14. Bioregion Einzugsgebiet
- 15. Wasserstandsschwankungen [m]
- 16. Besonderheiten bzw. Einflüsse

#### **Angaben zum Transekt** (Erhebungsbogen Zusatzparameter – Seen)

- **17. Gewässername**
- **18. Transekt-Nummer**
- **19. Datum**
- **20. Wasserstand [m.ü.A.]**
- **21. GPS (Anfang und ev. Ende des Transekts)**
- **22. Foto: Nr. von bis (Foto der Stelle Ober- als auch Unterwasser)**
- **23. Bearbeiter**
- **24. Neigung (außerhalb Gewässer)**
- **25. Exposition**
- **26. Beschattung**
- **27. Uferverbau [%]**
- **28. Ufervegetation [%]**
- **29. Wellendynamik**
- **30. Umlandnutzung [%]**
- **31. Wasserschilf (Halmstärken, Dichte, mittlere Wuchshöhe, Ausbreitung Wassertiefe, etc.)**
- **32. Besonderheiten**
- **33. Bemerkungen**

**Makrophytenaufnahme unter Wasser** (Erhebungsbogen Makrophyten – Seen)

**34. Tiefenstufe [m] von bis**

Getrennt für jede Tiefenstufe sind nachfolgende Erhebungen durchzuführen und zu protokollieren:

#### **jede Tiefenstufe**

- **35. potentieller Wuchsort, wenn nein warum?**
- **36. Vegetationszone**
- **37. Sediment**
- **38. Neigung**
- **39. Veralgung**
- **40. Arten mit Angabe des Pflanzenmengeindex und der mittleren Wuchshöhe je Art**
- **41. Bemerkungen**

Beispiel für Probenahmeprotokoll bzw. Aufnahmebögen: siehe ANHANG Pkt. [16.2.](#page-51-0)

#### <span id="page-20-0"></span>**11 DURCHFÜHRUNG DER ERHEBUNG**

#### <span id="page-20-1"></span>**11.1 Allgemeines**

In diesem Kapitel werden alle notwendigen Schritte zur standardisierten Erhebung der Makrophytenvegetation im Feld beschrieben. Für die gesamthafte Erfassung der Makrophytenvegetation eines Sees wird eine Echosondierung des gesamten Litorals mit einer gezielten Betauchung ausgewählter Transekte kombiniert (JÄGER et al. 2002, 2004). Die Methode der Echosondierung ist in JÄGER et al. (2002, 2004) detailliert beschrieben. Die Methode der Tauchkartierung bzw. der Vegetationsaufnahme selbst wurde aufbauend auf die Mitte der 80er Jahre von MELZER et al. (1986) zur Kartierung der aquatischen Vegetation von

Seen beschriebenen Vorgangsweise entwickelt und speziell auf die Anforderungen der Wasserrahmenrichtlinie zugeschnitten. Sie entspricht weitestgehend der bisher in Österreich praktizierten Aufnahmetechnik (PALL, 1996, PALL & JÄGER, 2001), und geht konform mit der nationalen und europäischen Normung (ÖNORM M 6231, CEN/TC 230/WG 2/TG 3/N93, ÖNORM EN 15460, ÖNORM EN 14996).

Die Untersuchungen sind generell möglichst schonend durchzuführen, es ist darauf zu achten, die Makrophytenbestände und auch die Bestände anderer Organismengruppen nicht zu beeinträchtigen oder zu zerstören. Die für die Geländearbeiten erforderlichen behördlichen oder auch privaten Genehmigungen sind zwingend einzuholen und Naturschutzvorgaben sind, falls vorhanden, einzuhalten. Gegebenenfalls ist die Linienschifffahrt zu informieren.

#### <span id="page-21-0"></span>**11.2 Echosondierung**

Ausgehend vom Ufer als Bezugslinie erfolgt eine Aneinanderreihung von Messprofilen. Jedes Messprofil steht annähernd senkrecht zur Uferlinie. Seeseitig erstrecken sich die Profile bis in jene Gewässertiefe, in der nicht mehr mit dem Wachstum submerser Makrophyten gerechnet werden muss. Die Dichte der Profile kann an die gegebenen Umstände angepasst werden; je nach Bedarf kann daher der Abstand zwischen den Profilen reduziert oder erhöht werden. Im Schnitt ist etwa alle 15 bis 20 m ein Messprofil zu legen. Jedes Profil wird durch das digital aufzeichnende Echolot praktisch vom Wasserspiegel bis hinunter zum Gewässergrund aufgezeichnet. Ein solches Profil entspricht in etwa einem Schnitt oder Präparat durch den Gewässerkörper.

Durch RTK erfolgt eine Parallelisierung der unterschiedlichen Messmethoden, also jene der Echolotung sowie der Positionsbestimmung mittels DGPS in der Art, dass den Pings der Lotung zu den Tiefenwerten Positionsdaten beigefügt werden. Auf diese Weise ist jeder Ping bzw. jedes Sample eines Pings geographisch eindeutig zugeordnet.

In einem zweiten Schritt ist die Ausdehnung der ins Wasser reichenden Röhrichtbestände sowie der Schwimmblattbestände mit DGPS einzumessen.

#### <span id="page-21-1"></span>**11.3 Betauchung zur Pflanzenaufnahme / -entnahme im Gelände**

Die Aufnahmen an den einzelnen Transekten sind aus sicherheitstechnischen Gründen immer von mindestens 2 Bearbeitern, beides Taucher, durchzuführen.

Bei der Methode der Tauchkartierung erfolgt die Aufnahme des Artenspektrums durch einen Taucher unter Wasser. Ausgerüstet mit Tiefenmesser (Anzeigegenauigkeit 10 cm), Schreibtafel, Taucherboje, Unterwasserfotoapparat sowie Plastiksäckchen für eine ev. Probennahme wird das Transekt von der Mittelwasserlinie bis zur Vegetationsgrenze in einem 25 m breiten Streifen abgetaucht. Alle erforderlichen Aufnahmen (vgl. Pkt. [10,](#page-19-1) Makrophytenaufnahme unter Wasser)

sind auf einer Schreibtafel zu notieren. Die Gegebenheiten unter Wasser sind weiters fotografisch zu dokumentieren.

In einem ersten Schritt ist die Vegetationszonierung zu erfassen. Die festgestellten Zonen sind zu benennen und jeweils die Gewässertiefe an der oberen sowie an der unteren Begrenzung aufzuzeichnen. In jeder einzelnen so festgelegten Tiefenstufe ist sodann eine Aufnahme aller vorkommenden Arten mit Angabe des Pflanzenmengenindex (vgl. Pkt. [11.3.2\)](#page-23-1) und der mittleren Wuchshöhe (in cm) durchzuführen. Ergänzend hierzu sind noch einige weitere, für das Pflanzenwachstum wesentliche Parameter (vgl. Pkt. [10,](#page-19-1) Makrophytenaufnahme unter Wasser) zu dokumentieren.

Arten, die unter Wasser nicht determiniert werden können, sind – getrennt für die einzelnen Vegetationszonen – in Plastiksäckchen zu verpacken und mit ins Boot zu bringen. Ist auch eine Bestimmung am Boot (ev. unter Zuhilfenahme einer Lupe) nicht möglich, müssen die Pflanzenproben zur Nachbestimmung ins Labor mitgenommen werden. Hierzu sind neben Schreibzeug inkl. Permanentstiften Plastiksackerl (am besten Gefrierbeutel in unterschiedlichen Größen) sowie Zweinahtsäcke (11,5\*16 oder 13\*18,5 mit Klappe) erforderlich. Falls die Bestimmung nicht mehr am Tag der Entnahme erfolgen kann, erweist sich die Mitnahme einer Kühlbox mit Kühlakkus zum Frischhalten der Pflanzen als geeignet. Genaue Anweisungen zu Transport und Aufbewahrung sind Pkt. [11.3.3](#page-24-3) zu entnehmen.

Während ein Bearbeiter tauchend die Erhebung der Makrophytenvegetation durchführt, ist der Bootsführer in erster Linie für die Sicherheit des Tauchers verantwortlich. Dabei hat der Bootsführer einen Tauchanzug zu tragen und sich für die Dauer der Unterwasserkartierung in unmittelbarer Nähe der Tauchboje aufzuhalten. Da diese die einzige Verbindung zwischen Taucher und Bootsführer darstellt, ist es von größter Bedeutung die Boje nicht aus den Augen zu lassen. Die Boje stellt für den Taucher die einzige Möglichkeit dar, dem Bootsführer gegebenenfalls unter Wasser auftretende Probleme anzuzeigen. Für einen eintretenden Notfall hat am Boot eine komplett zusammengebaute Sicherungs-Tauchausrüstung bereit zu liegen, die binnen kürzester Zeit angelegt werden kann und dem Bootsführer ermöglicht, den Taucher zu bergen.

An Seen mit Motorboot- oder Schiffsverkehr hat der Bootsführer weiters darauf zu achten, dass die Boote einen entsprechenden Abstand zum Taucher einhalten. Die Linienschifffahrt ist jedenfalls vor Beginn der Untersuchungen zu informieren.

Zu den weiteren Aufgaben des Bootsführers zählt die Aufnahme der Zusatzparameter (siehe Pkt. [11.4\)](#page-25-3). Weiters hat er Anfangs- und Endpunkt des Transektes mit GPS einzumessen.

Die Anzahl der pro Tag zu bearbeitenden Transekte richtet sich sehr stark nach den vorherrschenden Bedingungen im See. Abgesehen von der notwendigen Dauer pro Kartierungsabschnitt, stellt sich besonders die Tauchtiefe als beschränkender Faktor dar. Deshalb empfiehlt sich aus gesundheitlichen Gründen, an Seen mit einer sehr tiefen Vegetationsgrenze, nach der Hälfte der pro Tag geplanten Transekte die Aufgaben des

Tauchers und des Bootsführers zu tauschen. Bei mehreren Kartierungstagen beschränkt sich somit die Anzahl der pro Bearbeiter durchgeführten tiefen Tauchgängen auf ein für die Gesundheit erträgliches Maß.

#### <span id="page-23-0"></span>**11.3.1 Zu erfassendes Artenspektrum**

Erfasst werden

- 1. Hydrophyten ("eigentliche Wasserpflanzen" bzw. ständig im Wasser lebende Arten),
- 2. Amphiphyten (Arten, die sowohl völlig untergetaucht im Wasser wie auch vorübergehend im Trockenen an Land leben können) und
- 3. Helophyten ("Röhrichtpflanzen" im weiteren Sinn)

wobei

- 1. Characeen (Charophyta),
- 2. Moose (Bryophyta),
- 3. Farne (Pteritophyta) und
- 4. Samenpflanzen (Spermatophyta)

Berücksichtigung finden.

#### <span id="page-23-1"></span>**11.3.2 Quantifizierung / Mengenschätzung**

Die Mengenschätzung erfolgt für jede einzelne vorgefundene Art nach einer 5-stufigen Skala gemäß KOHLER (1978) als Pflanzenmengenindex (PMI). Die verbale Beschreibung der einzelnen Schätzstufen gemäß ÖNORM M 6231 sowie die für die Interkalibrierung verwendeten Erklärungen sind der folgenden Tabelle 2 zu entnehmen.

| <b>Schätzstufe</b><br>(PMI) | <b>verbale Beschreibung</b><br><b>ÖNORM</b> | <b>Erklärungen</b><br>(entsprechend CB-GIG - Interkalibrierung)                                                          |
|-----------------------------|---------------------------------------------|----------------------------------------------------------------------------------------------------|
| 1                           | sehr selten, vereinzelt                     | nur Einzelpflanzen, bis zu 5 Einzelexemplare                                                                             |
| 2                           | selten                                      | ca. 6 bis 10 Einzelpflanzen, locker verteilt über<br>die Untersuchungsstrecke oder<br>bis zu 5 einzelne Pflanzenbestände |
| 3                           | verbreitet                                  | nicht zu übersehen, aber nicht häufig;<br>"ist zu finden, ohne danach zu suchen"                                         |
| 4                           | häufig                                      | häufig, aber nicht in Massen;<br>unvollständige Deckung mit großen Lücken                                                |
| 5                           | sehr häufig, massenhaft                     | dominant, mehr oder weniger überall;<br>deutlich mehr als 50 % Deckung                                                   |

**Tabelle 2**: Schätzskala für die Pflanzenmenge

#### <span id="page-24-3"></span><span id="page-24-0"></span>**11.3.3 Aufbewahrung / Transport von Pflanzenmaterial**

Bei Makrophytenkartierungen kann die Artbestimmung in der Regel direkt an der Probestelle vorgenommen werden (ev. Lupe erforderlich). Pflanzen, die nicht vor Ort zur Art determiniert werden können, müssen zur Nachbestimmung unter dem Binokular oder Mikroskop mit ins Labor genommen werden und/oder für eine Nachbestimmung durch Spezialisten konserviert werden. Hierbei ist für die unterschiedlichen taxonomischen Gruppen wie folgt vorzugehen:

#### <span id="page-24-1"></span>*11.3.3.1 Charophyta*

Die Pflanzen sind, möglichst nach Arten getrennt, mit sehr wenig(!) Wasser luftdicht in Plastiksäckchen zu verpacken und bis zur Bestimmung kühl (ca. 5 °C) zu halten. Auf den Säckchen sind Stellenbezeichnung und Mengenschätzung für die Arten anzugeben. Die Characeenproben können so etwa ein bis zwei Wochen aufbewahrt werden. Ist eine Bestimmung in diesem Zeitraum nicht möglich, müssen die Pflanzenproben in 70 %igem Alkohol fixiert werden. Notfalls können die Pflanzen auch herbarisiert werden. Eine hierzu geeignete Methodik ist z.B. in KRAUSE (1997) beschrieben.

#### <span id="page-24-2"></span>*11.3.3.2 Bryophyta*

Moosproben sind ebenfalls möglichst nach Arten zu sortieren. Die Proben werden mit saugfähigen Papiertüchern (Küchenrolle) trockengetupft und in Papiersäckchen (Papier-Zweinahtsäcke 11,5 cm \* 16,0 cm oder 13,0 cm \* 18,5 cm mit Klappe) überführt. Auf den

Säckchen sind neben der Stellenbezeichnung und der geschätzten Pflanzenmenge auch das Substrat (z.B. Stein, Holz, Lehm, Erde) sowie der Wuchsort (submers, Bereich Wasseranschlagslinie oder in der Spritzwasserzone) zu notieren. Die Säckchen sind so zu lagern, dass ein möglichst rasches Trocknen der Proben gewährleistet ist.

#### <span id="page-25-0"></span>*11.3.3.3 Pteridophyta und Spermatophyta*

Farne und Höhere Wasserpflanzen werden wie die Characeenproben mit sehr wenig Wasser in Plastiksäckchen unter Angabe der Stellenbezeichnung und der geschätzten Pflanzenmenge luftdicht verpackt und kühl gelagert. Die Artbestimmung sollte möglichst noch am selben Tag erfolgen. Ist dies nicht möglich, kann das Pflanzenmaterial im Kühlschrank, je nach Art, einige Tage bis zu einer Woche aufbewahrt werden. Kann die Bestimmung nicht in diesem Zeitraum erfolgen bzw. zur Konservierung, muss das Material entweder in 70 %igen Alkohol überführt oder herbarisiert werden. Anleitungen zum Herbarisieren sind z.B. ADLER et al. (1994) zu entnehmen.

#### <span id="page-25-1"></span>*11.3.3.4 Belegexemplare*

Vorkommen sehr seltener oder aus naturschutzfachlicher Sicht interessanter Pflanzenarten (siehe auch NIKLFELD, 1999)sind im Gelände fotographisch zu dokumentieren.

Von schwer bestimmbaren Arten sollten generell Herbarbelege angelegt werden. Die entsprechenden Methoden sind für die

- Characeen in KRAUSE (1997), für die
- Moose in PROBST (1986) oder FRAHM & FREY (1992) und für die
- Farne und die Höheren Pflanzen in ADLER et al. (1994)

beschrieben.

#### <span id="page-25-3"></span><span id="page-25-2"></span>**11.4 Erhebung Zusatzparameter**

Neben der Kartierung der Makrophytenvegetation ist des weiteren die Erhebung diverser Zusatzparameter erforderlich (siehe Pkt. [10,](#page-19-1) Angaben zum Transekt).

Obwohl nicht alle aufgenommenen Parameter Eingang in die Bewertung finden, erleichtern diese eine Erklärung der Bewertungsergebnisse und ermöglichen im Falle einer Überschreitung des Qualitätsziels bzw. eines Auslösens von Handlungsbedarf eventuell erste Rückschlüsse auf mögliche Ursachen.

Darüber hinaus ist eine Fotodokumentation auch der Gegebenheiten über Wasser vorzunehmen.

#### <span id="page-26-0"></span>**12 DURCHFÜHRUNG PROBENAUFARBEITUNG IM LABOR**

Um die Vertreter aller berücksichtigten Pflanzengruppen bis zur Art bestimmen zu können, sind ein Binokular und ein Durchlicht-Forschungs-Mikroskop erforderlich. Die Bestimmungen sind generell am besten am frischen Material vorzunehmen. Dies gilt insbesonders für Höhere Pflanzen, Farne und Characeen. Moose werden vor der Bestimmung in Petrischalen mit etwas Wasser eingeweicht. Zur Bestimmung unter dem Binokular oder dem Mikroskop sind die merkmalstragenden Teile entsprechend zu präparieren (siehe jeweilige Bestimmungsliteratur).

Die Nomenklatur richtet sich bei den Höheren Pflanzen und den Farnen nach der Süßwasserflora von Mitteleuropa Bände 23 und 24 (CASPER & KRAUSCH, 1980, 1981), im Falle der Characeen nach CORILLION (1957) bzw. der Süßwasserflora von Mitteleuropa Band 18 (KRAUSE, 1997). Die Nomenklatur der Moose folgt dem deutschen Standardwerk FRAHM & FREY (1992), welches auch für die angrenzenden Gebiete Mitteleuropas ausgelegt ist.

Folgend auf die Nachbestimmung im Labor sind für alle Transekte die Erhebungsbögen Makrophyten–Seen entsprechend zu vervollständigen. Die Erhebungsbögen Allgemeine Parameter–Seen sind um die noch nicht im Gelände eingetragenen Angaben zu ergänzen.

Als Grundlage für die Auswertung und Bewertung sind sodann Artenlisten zu erstellen. Aufzulisten sind jeweils alle in einer definierten Tiefenstufe eines Transekts vorgefundenen Makrophytenarten mit Angabe der Abundanz als PMI (5-stufiger Pflanzenmengenindex nach KOHLER, 1978; siehe Tabelle 2 Pkt. [11.3.2\)](#page-23-1) sowie der mittleren Wuchshöhe [cm]. Bei den einzelnen Transekten sind eine eindeutige Stellenbezeichnung (Stellen-Code), die Koordinaten des Bundesmeldenetzes (mit Meridian) und der Seetyp nach Makrophytentypologie (PALL et al., 2005) bzw. ersatzweise Bioregion und Höhenlage sowie das Untersuchungsdatum anzugeben.

Diese Artenlisten stellen die Basis für die Bewertung des ökologischen Zustands dar. Sie sollte daher vor den weiteren Berechnungen nochmals sorgfältig hinsichtlich folgender Eigenschaften überprüft werden.

- Jedes Transekt ist mit einem eindeutigen Stellencode bezeichnet.
- Für jedes Transekt sind das Untersuchungsdatum und der Wasserstand zum Untersuchungszeitpunkt [m ü.A.] notiert.
- Für jedes Transekt sind die Koordinaten des Anfangs- und Endpunktes angegeben.
- Für jede Tiefenstufe eines Transekts sind die obere und untere Tiefengrenze angegeben.
- Für jede Tiefenstufe eines Transekts sind die Pflanzenmengen (PMI) und die mittleren Wuchshöhen aller vorkommenden Arten angegeben.
- Die für die einzelnen Arten angegebenen Pflanzenmengen sind ganzzahlige PMI-Werte zwischen 1 und 5, die mittleren Wuchshöhen sind in cm angegeben.
- Die Zuordnung des Sees zum entsprechenden Seentyp laut Makrophytentypologie (siehe Pkt. [16.3\)](#page-56-0) wurde korrekt vorgenommen.

Auf Basis dieser Artenlisten können sodann die Auswertungsarbeiten zur Bewertung erfolgen (siehe Pkt. [13\)](#page-27-0).

Ein EDV-Tool zur standardisierten Verwaltung und Auswertung der Makrophytendaten sowie zur Bewertung der Transekte ist in Ausarbeitung.

#### <span id="page-27-0"></span>**13 AUSWERTUNG UND BERECHNUNGSGRUNDLAGEN**

#### <span id="page-27-1"></span>**13.1 Allgemeines**

Das Österreichische Bewertungssystem Makrophyten AIM (=Austrian Index Macrophytes) besteht aus drei Modulen.

- **Modul 1:** Trophie und allgemeine Degradation
- **Modul 2**: Hydrologie und Hydrodynamik
- **Modul 3**: Uferstruktur / Wasser-Land-Verzahnung

In Österreich, wie auch EU-weit, liegt der Fokus derzeit auf der Beurteilung des Wasserkörpers selbst. Es wird daher zurzeit nur Modul 1 zur Bewertung eingesetzt. Mit dem hier vorgestellten Modul 1 können jedoch in einem gewissen Grade sehr wohl auch Beeinträchtigungen des hydrologischen Regimes oder der natürlichen Uferstruktur von Seen abgebildet werden. Dies ist dann der Fall, wenn die Beeinträchtigungen ein gewisses Maß übersteigen und sich nicht nur auf die Gewässerrandvegetation sondern bereits auch auf die untergetauchte Vegetation und/oder die Schwimmblattpflanzen auswirken.

#### <span id="page-28-0"></span>**13.2 Modul 1, Prinzipielle Vorgangsweise**

Die Bewertung des ökologischen Zustands in Seen nach Modul 1 basiert auf einem multimetrischen Ansatz. Im Modul "Trophie und allgemeine Degradation" werden für jedes untersuchte Transekt folgende fünf Einzelmetrics miteinander verrechnet:

- 1. Vegetationsdichte (VD = vegetation density),
- 2. Lage der Vegetationsgrenze (VL = vegetation limit),
- 3. Zonierung (VZ = vegetation zoning),
- 4. Trophie–Indikation (TI = trophic indication),
- 5. Konkrete Artengemeinschaft (SC = species composition).

Für jedes einzelne Metric wird die Abweichung des festgestellten Zustands vom Referenzzustand des entsprechenden Seetyps ermittelt. Die Ökologische Zustandsklasse des Transekts ergibt sich aus der – gleichgewichteten – Mittelung der Ergebnisse für die Einzelmetrics. Zur Ermittlung der ökologischen Zustandsklasse des gesamten Sees sind letztlich die Bewertungsergebnisse der einzelnen Transekte, gewichtet nach der Uferlänge, für die sie gemäß den Ergebnissen der Echosondierung als repräsentativ zu betrachten sind, zu mitteln.

#### <span id="page-28-1"></span>**13.3 Modul 1, Berechnungsgrundlagen**

#### <span id="page-28-2"></span>**13.3.1 Berücksichtigte Pflanzenarten**

Für die Bewertung werden jeweils alle in den einzelnen Transekten eines Sees vorgefundenen Makrophytenarten herangezogen. In die Berechnung zur Ökologischen Zustandsklasse nach Modul 1 gehen dabei folgende Lebensformgruppen ein:

- 1. Submerse Makrophyten,
- 2. Schwimmblattarten.

Folgende taxonomische Gruppen sind zu berücksichtigen:

- 1. Characeen,
- 2. Moose,
- 3. Farne,
- 4. Höhere Wasserpflanzen.

#### <span id="page-29-0"></span>**13.3.2 Seentypologie**

Die Bewertung erfolgt typspezifisch. Für die Seen Österreichs wurde an Hand der Untersuchungsergebnisse aus 38 WRRL-relevanten Seen eine Makrophyten-basierte Seentypologie erarbeitet (PALL et al., 2005). Demnach können nach der Makrophytenvegetation nachfolgende 11 Seentypen unterschieden werden:

- 1. Seen der Pannonischen Tiefebene (Neusiedler See, Salzlacken, Alte Donau),
- 2. Seen des Bayerisch–Österreichischen Vorlandes,
- 3. Seen der Nördlichen Kalkvoralpen <600 m,
- 4. Seen der Nördlichen Kalkvoralpen >600 m,
- 5. Seen der Nördlichen Kalkhochalpen 600-1000 m,
- 6. Seen der Nördlichen Kalkhochalpen >1000 m,
- 7. Seen der Unvergletscherten Zentralalpen,
- 8. Seen der Inneralpinen Becken,
- 9. Seen der Südalpen <600 m,
- 10. Seen der Südalpen >600 m
- 11. Bodensee

Die Zuordnung der natürlichen Seen Österreichs >50 ha zu diesen Seentypen ist der Tabelle 4 im Anhang zu entnehmen (Pkt. [16.3\)](#page-56-0). Im nachfolgenden Text wird unter "Seentyp" immer die o.a. Makrophyten-basierte Typisierung verstanden.

#### <span id="page-29-1"></span>**13.3.3 Definition von Referenzzuständen**

Die Gewässerbewertung im Sinne der Wasserrahmenrichtlinie hat über eine Quantifizierung der Abweichung der vorgefundenen Bedingungen der Makrophytenvegetation von der Vegetationsausprägung im Referenzzustand zu erfolgen. Die Basis des Bewertungssystems bilden somit die für die einzelnen o.a. Seentypen unterschiedlichen Referenzbedingungen.

Laut den Vorgaben der WRRL kann die Definition von Referenzzuständen aus der Literatur erfolgen oder, bevorzugt, durch Heranziehen von Ergebnissen aus bestehenden Referenzstellen. Wir haben uns aus mehreren Gründen für letztere Vorgangsweise

entschieden. So gibt es über die Makrophytenvegetation österreichischer Seen im 19. oder frühen 20. Jahrhundert, jedenfalls vor der "Eutrophierungswelle", nur wenige Angaben und diese beziehen sich meist nur auf Einzelfunde bestimmter Arten. Die Aushebung von Herbarbelegen aus diversen Landesstellen (vgl. REICHMANN, 2003) lieferte zwar wertvolle Hinweise auf frühere Vorkommen einzelner Arten, war jedoch nicht geeignet, konkrete "Referenzbedingungen" hinsichtlich Artenspektrum und Abundanz der Makrophytenvegetation zu konstruieren. Letztlich fanden sich auch in der die übrigen europäischen Länder betreffenden Literatur keine verwertbaren und auf die Verhältnisse in Österreich übertragbaren Angaben.

Der Hauptgrund für die gewählte Vorgangsweise des Heranziehens konkreter Referenzbedingungen war jedoch die Tatsache, dass in Österreich für jeden der o.a. Seentypen Gewässer genannt werden können, die sich – zumindest in trophischer Hinsicht – im Referenzzustand befinden. In solchen Seen sollte davon auszugehen sein, dass wenigstens an einigen Stellen im Litoralbereich auch hinsichtlich der Makrophytenvegetation Referenzbedingungen vorgefunden werden können. An diesen Stellen wurden gezielt Erhebungen entlang von Transekten nach der in Pkt. [11.3](#page-21-1) beschriebenen Methode durchgeführt, deren Ergebnisse zur Charakterisierung des Referenzzustandes für den jeweiligen Seentyp verwendet wurde.

Als Referenzstellen wurden nur solche Transekte herangezogen, in denen und in deren Umgebung keine anthropogenen Beeinträchtigungen erkennbar waren. Es wurde davon ausgegangen, dass die Vegetationsverhältnisse in diesen Transekten den natürlichen, anthropogen unbeeinflussten Zustand weitestgehend widerspiegeln. Im einzelnen wurden für die Auswahl folgende Kriterien herangezogen:

- 1. Der See befindet sich im trophischen Grundzustand des jeweiligen Seentyps,
- 2. Die Wasserspiegelschwankungen sind nicht größer als die Bandbreite zwischen natürlichen MNW und MHW,
- 3. Am Transekt und in dessen Umgebung sind keinerlei Stressoren erkennbar (keine Einleitungen, keine künstliche Uferbefestigung, keine intensive Landwirtschaft oder Siedlungen),
- 4. Die Vegetationsverhältnisse im Transekt sind ungestört.

Anhand der Kartierungsergebnisse aus den so ausgewählten Transekten wurden die Referenzbedingungen für die verschiedenen Seentypen definiert. Für die einzelnen Metrics des Moduls 1 wurde dabei wie folgt vorgegangen:

#### *Vegetationsdichte*:

Median der Vegetationsdichte in den Referenzstellen.

#### *Vegetationsgrenze*:

Median der Vegetationsgrenze in den Referenzstellen, bzw. Festlegung der Ausbreitungsgrenze über Angaben aus der Literatur. Aufgrund des sehr komplexen Zusammenwirkens verschiedener Faktoren auf die Lage der Vegetationsgrenze ist gegebenenfalls ein seespezifischer Korrekturwert zu berücksichtigen.

#### *Zonierung:*

Festlegung von typspezifischen Vegetationszonen entsprechend der Gegebenheiten in den Referenzstellen.

#### *Trophie–Indikation:*

Median des Makrophytenindex (nach MELZER et al., 1986) in den Referenzstellen, gegebenenfalls (Reoligotrophierung) Festlegung des Referenz–Indexwertes entsprechend dem trophischen Grundzustand des Seentyps (MELZER, 1988).

#### *Artenzusammensetzung bzw. Referenzarten:*

Die konkreten Artengemeinschaften aller Referenzstellen eines Seentyps, ev. erweitert durch historische Angaben (Artenspektrum und Abundanzen).

Die Referenzwerte der einzelnen Metrics für die verschiedenen Seentypen sind Pkt. [16.4](#page-58-0) zu entnehmen.

#### <span id="page-32-0"></span>**13.4 Modul 1, Berechnung der Einzelmetrics**

Die Berechnungsalgorithmen für die einzelnen Metrics sind prinzipiell so gewählt, dass sich zur Bewertung des Zustandes ein Wert zwischen 0 und 1 ergibt, wobei 1 dem besten und 0 dem schlechtest möglichen Zustand entspricht. Für alle Metrics gelten folgenden Klassengrenzen:

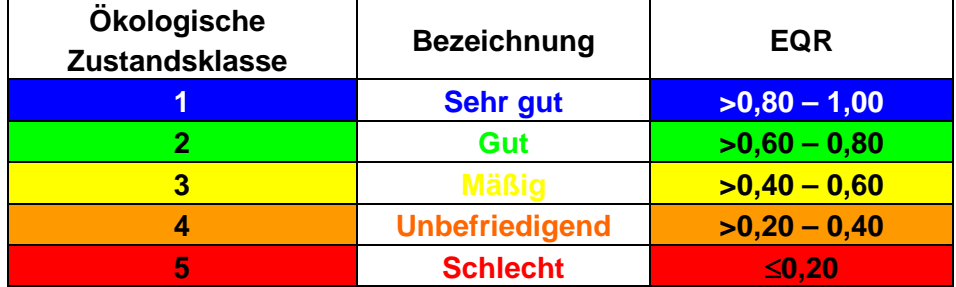

**Tabelle 3**: Klassengrenzen EQR und entsprechende Ökologische Zustandsklassen

Zunächst wird innerhalb jedes Transekts für jedes einzelne Metric die Abweichung des festgestellten Zustands vom Referenzzustand des entsprechenden Seetyps ermittelt. Die Festlegung der Klassengrenzen bzw. der Wertebereiche für die einzelnen Metrics in den verschiedenen Seentypen erfolgte gemäß den Vorgaben der REFCOND Guidance (vgl. PALL & MAYERHOFER, 2008) und wurde in der "Alpine GIG" abgestimmt (WOLFRAM et al, 2007).

#### **Metric Vegetationsdichte (VD)**

Zur Beschreibung der mittleren Vegetationsdichte eines Transekts ist zunächst der CMI<sub>A raw</sub> PALL (2008) zu berechnen.

$$
CMI_{A\text{ raw}} = \sqrt{\frac{\sum_{j=1}^{k} CPM_j \cdot |IL_j - UL_j|}{\sum_{j=1}^{k} |IL_j - UL_j|}}
$$

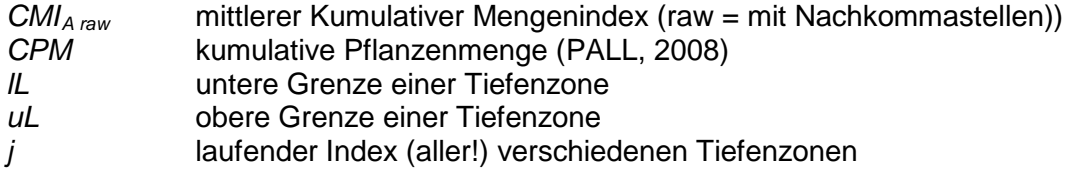

Die Kumulative Pflanzenmenge (CPM) ist hierbei nach PALL (2008):

$$
CPM = Min\left(\sum_{i=1}^{n}PMI_{i}^{3}, 125\right)
$$

*CPM* kumulative Pflanzenmenge *PMI* Pflanzenmengenindex<br> *PMI* Paufender Index deriver *I* laufender Index der verschiedenen Arten

Die Bedeutung der einzelnen CMI-Werte ist der Tabelle 4 zu entnehmen:

#### **Tabelle 4:** CMI-Skala (PALL, 2008)

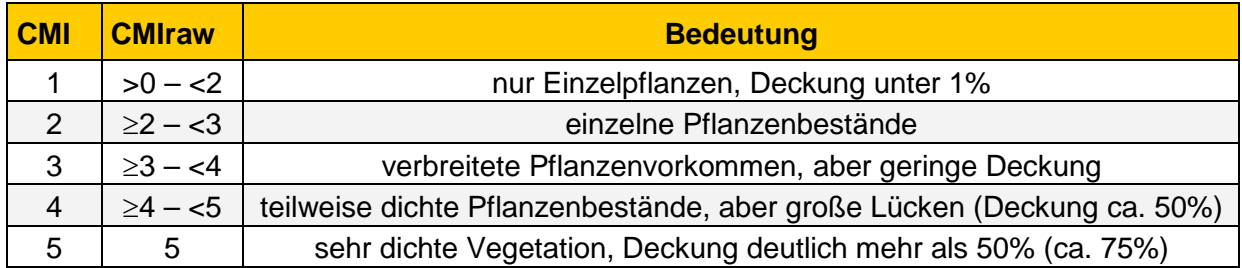

Die Vegetationsdichte wird durch verschiedene Belastungen, wie z.B. Uferverbau, künstliche Wasserstandsschwankungen, erhöhtes Wellenaufkommen z.B. durch die Schifffahrt sowie durch die Trophie beeinflusst. Während die erstgenannten Faktoren zumeist zu einer Verminderung der Vegetationsdichte führen, kann eine erhöhte Trophie die Vegetationsdichte in beide Richtungen beeinflussen. Es wird daher hier der absolute Betrag der Abweichung zur Bewertung herangezogen.

Die EQR<sub>VD</sub> lässt sich mit folgender Formel berechnen:

$$
EQR_{VD} = 1 - | CMI_{A\text{ raw Ref}} - CMI_{A\text{ raw Tr}} | \cdot 0.2 |
$$

*EQRVD* EQR Metric Vegetationsdichte *CMIA raw Ref* mittlerer CMI raw Referenz *CMIA raw Tr* mittlerer CMI raw Transekt

#### **Metric Vegetationsgrenze (VL)**

Die Lage der Vegetationsgrenze wird in den meisten Seentypen Österreichs hauptsächlich durch den Trophiegrad bestimmt. Die Bewertung der Zustandsklassen anhand der trophischen Situation eines Sees ist in der ÖNORM 6231 vorgegeben. Folgende Regression ergibt eine im Hinblick auf die hier vorgegebene Einstufung lineare Skala für die Vegetationsgrenze (VI<sub>lin</sub>).

$$
VI_{\text{lin}} = 6{,}5327 \cdot (1 - e^{-0.0859 \cdot VI})
$$

*VI<sub>lin</sub>* linearisierter Wert für die Vegetationsgrenze<br>*VI* Vegetationsgrenze Im unter der Wasserober *Vl* Vegetationsgrenze [m unter der Wasseroberfläche]

Im Gegensatz zum Metric Vegetationsdichte soll bei der Beurteilung über die Vegetationsgrenze nur eine weniger tiefe Lage als jene unter Referenzbedingungen zu einer Verschlechterung der Ökologischen Zustandsklasse führen.

Die EQR<sub>VL</sub> ist demgemäß mit folgender Formel zu berechnen:

$$
EQR_{VI} = Min \left(1 - \left(W_{lin\,Ref} - VL_{lin\,Tr}\right) \cdot 0.2, 1\right)
$$

*EQR<sub>VI</sub>* EQR Metric Vegetationsgrenze<br>VI<sub>lin Ref</sub> Vegetationsgrenze Referenz *VI<sub>lin Ref</sub>* Vegetationsgrenze Referenz<br> *VI<sub>lin Tr</sub>* Vegetationsgrenze Transekt **Vegetationsgrenze Transekt** 

#### **Metric Vegetationszonierung (VZ)**

Mit Hilfe dieses Metrics wird überprüft, in wie weit alle erforderlichen Vegetationszonen (s. [16.4\)](#page-58-0) vorhanden und auch typspezifisch ausgeprägt sind. Hierzu ist im ersten Schritt für jede Tiefenzone der CMI aller für eine definierte Zone als repräsentativ zu erachtenden Makrophytenarten zu errechnen. Typspezifische Artenlisten sind in Bearbeitung (PALL, 2009) Eine Zone gilt als vorhanden, wenn diese Arten einen CMI-Wert von mindestens 3 (mäßig dichte Pflanzenbestände, verbreitetes Vorkommen) erreichen. Ist dies nicht der Fall, werden folgende Abzugswerte (rv) vergeben (Tabelle 5):

**Tabelle 5:** Ermittlung von Abzugswerten zur Berechnung des Metrics Vegetationszonierung

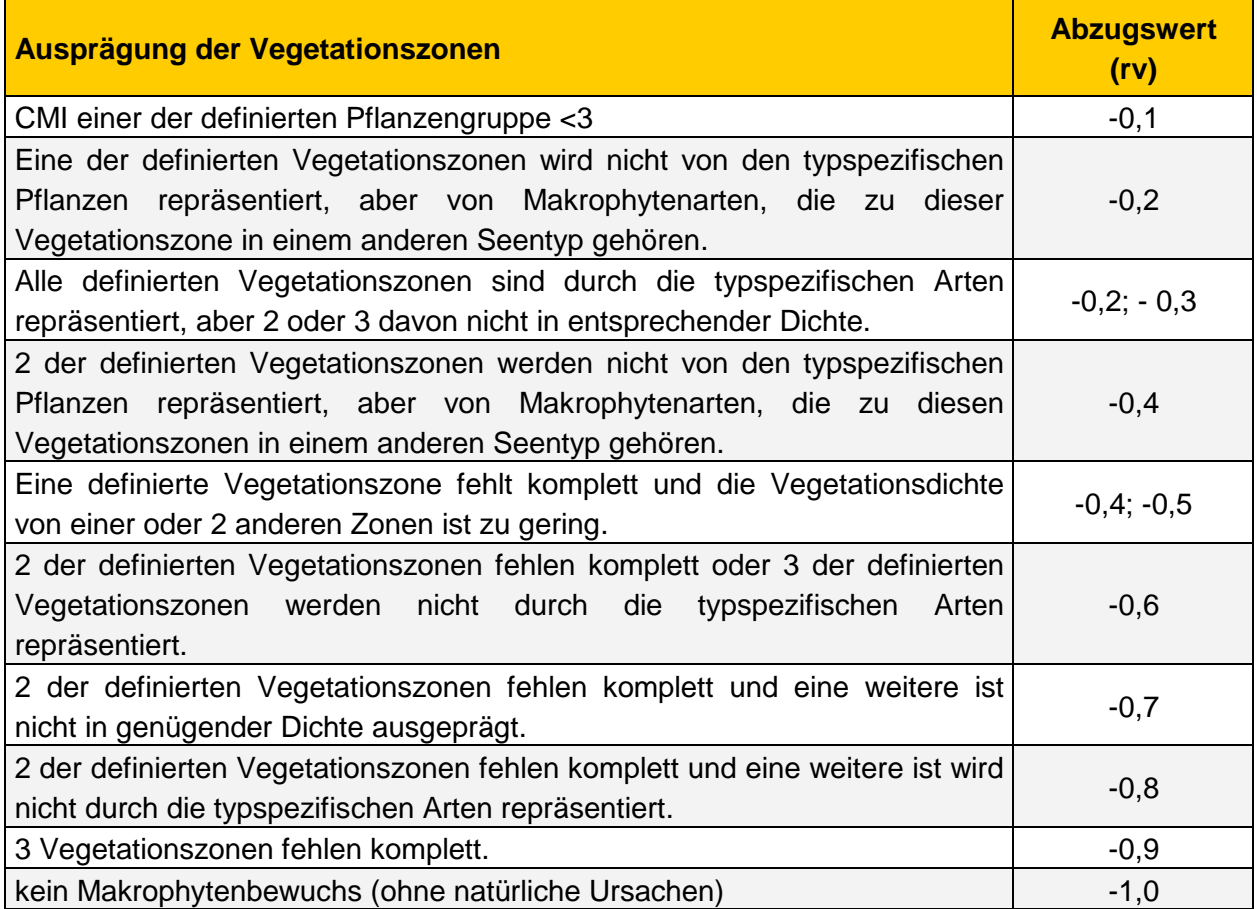

Die EQR<sub>z</sub> ist sodann wie folgt zu berechnen:

$$
EQR_{VZ} = 1 - \sum_{j=1}^{3} r v_j
$$

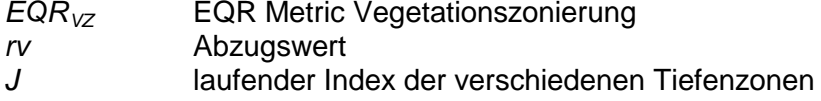

#### **Metric Trophische Indikation (TI)**

Der von MELZER et al (1986) entwickelte Makrophytenindex erlaubt eine makrophytenbasierte Abschätzung der Nährstoffbelastung im Uferbereich eines Sees. Gemäß MELZER (1988) kann vom Makrophytenindex auch auf den trophischen Zustands des Gesamtsees geschlossen werden. Dies ist jedoch nur dann zulässig, wenn sich Sedimente und Wasserkörper hinsichtlich der Trophie im Gleichgewicht befinden. Im Falle von Reoligotrophierungsprozessen wird der Makrophytenindex immer verzögert reagieren. Das Metric "Trophische Indikation" ist daher im Gegensatz zu dem ebenfalls mit den trophischen Gegebenheiten gekoppelten Metric "Vegetationsgrenze" eine langsam reagierende Komponente. Aus dem Metric TI können daher wertvolle Informationen betreffend den Stand von Reoligotrophierungsvorgängen abgeleitet werden.

Der Makrophytenindex ist nach MELZER et al. (1986) wie folgt zu berechnen:

$$
MI = \frac{\sum_{j=1}^{k} \left( \sum_{i=1}^{n} \left( PMI_{ji}^{3} \cdot I_{i} \right) \right)}{\sum_{j=1}^{k} \left( \sum_{i=1}^{n} PMI_{ji}^{3} \right)}
$$

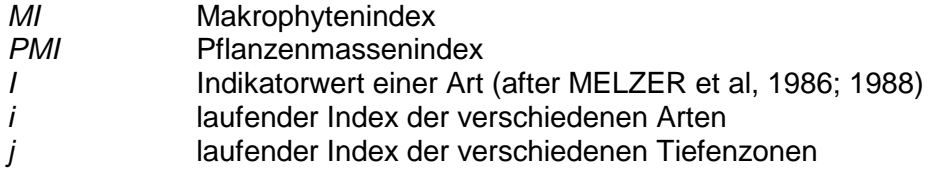

Entsprechend den Vorschlägen der ÖNORM wird unter Berücksichtigung der Bedeutung der verschiedenen Indexklassen hinsichtlich des trophischen Zustands des Gesamtsees (MELZER, 1988) die Berechnungsweise für die EQR $_{\text{TI}}$  so gewählt, dass eine Verschlechterung des Indexwertes um 0,5 der Verschlechterung um eine ökologische Zustandsklasse entspricht. Da der niedrigste Wert des Makrophytenindex dem besten und der höchste Wert dem schlechtesten Zustand entspricht, werden die Werte des Makrophytenindex in der Formel invertiert.

Die EQR $_{\text{TI}}$  ist wie folgt zu berechnen:

$$
EQR_{TI} = Min \left(1 - Min \left(\left(\left(7 - MI_{Ref}\right) - \left(7 - MI_{Tr}\right)\right)\cdot 0.4, 1\right), 1\right)
$$

 $EQR_T$  EQR Metric trophische Indikation *MI<sub>Ref</sub>* MI Referenz *MI<sub>Tr</sub>* MI Transekt

#### **Metric Konkrete Artengemeinschaft (SC)**

Zur Ermittlung dieses Metrics wird die konkrete Artengemeinschaft des zu bewertenden Transekts mit den konkreten Artengemeinschaften aller vorgefundenen Referenztransekte verglichen. Als Maß zur Beschreibung der Ähnlichkeit wird die Sörensen-Distanz (Bray Curtis-Distanz) (BEALS, 1984; MC CUND & BEALS, 1993) verwendet. Diese kann wie folgt berechnet werden:

$$
SD_{Tr, Ref} = \frac{\sum_{i=1}^{n} |PMI_{\max \text{Re}f,i} - PMI_{\max Tr,i}|}{\sum_{i=1}^{n} PMI_{\max \text{Re}f,i} + \sum_{j=1}^{p} PMI_{\max Tr,i}}
$$

*SD<sub>Tr, Ref</sub>* Sörensen-Distanz zwischen Transekt und Referenz<br>*PMI<sub>max Ref</sub>* maximaler PMI einer Art in einem Referenztransekt *PMI<sub>max Ref</sub>* maximaler PMI einer Art in einem Referenztransekt<br>*PMI<sub>max Tr</sub>* maximaler PMI einer Art im zu bewertenden Transel *PMI<sub>max Tr</sub>* maximaler PMI einer Art im zu bewertenden Transekt i<br>i laufender Index der verschiedenen Pflanzenarten laufender Index der verschiedenen Pflanzenarten

Die EQR<sub>SC</sub> ist der invertierte Wert des Minimums aller Sörensendistanzen zwischen einem zu bewertenden Transekt und allen Referenztransekten:

$$
EQR_{SC} = 1 - \underset{i=1}{\overset{n}{Min}} (SD_{Tr, \text{Re } f_i})
$$

EQR<sub>SC</sub> EQR Metric Konkrete Artengemeinschaft<br>SD<sub>Tr. Ref</sub> Sörensen-Distanz zwischen Transekt unc *SD<sub>Tr, Ref</sub>* Sörensen-Distanz zwischen Transekt und Referenz<br>*i* laufender Index der verschiedenen Datasets der Re

*i* laufender Index der verschiedenen Datasets der Referenzen

#### <span id="page-38-0"></span>**13.5 Modul 1, Berechnung der Ökologischen Zustandsklasse eines Transektes**

Zur Ermittlung der Ökologischen Zustandsklasse eines Transekts sind die Ergebnisse für die Einzelmetrics gleichgewichtet zu mitteln:

$$
EQR_{Tr} = \frac{(EQR_{Vd} + EQR_{Vl} + EQR_{Z} + EQR_{TI} + EQR_{SC})}{5}
$$

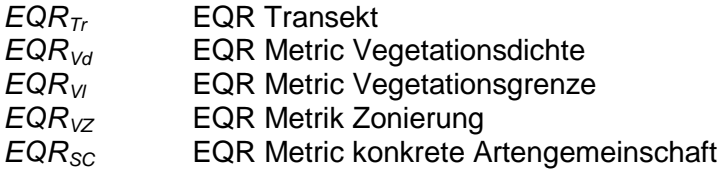

#### <span id="page-38-1"></span>**13.6 Modul 1, Berechnung der Ökologischen Zustandsklasse des Sees**

Die Ökologische Zustandsklasse des Sees ergibt sich, indem die Ergebnisse der Transekte – gewichtet nach der nach der Uferlänge, für die sie als repräsentativ zu erachten sind – gemittelt werden:

$$
EQR_{\text{Lake}} = \frac{\sum_{i=1}^{n} (EQR_{\text{Tr }i} \cdot l_{\text{SI }i})}{\sum_{i=1}^{n} l_{\text{SI }i}}
$$

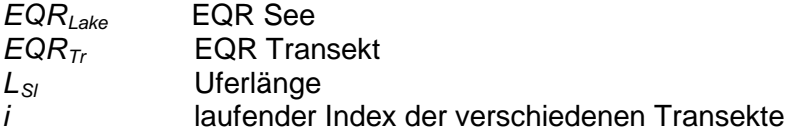

Alle Berechnungen sind mit 4 Nachkommastellen durchzuführen. Das Endergebnis für die Ökologische Zustandsklasse ist auf 2 Nachkommastellen zu runden. Zur Berechnung der Einzelmetrics wird ein Datenverarbeitungsmodul zur Verfügung gestellt (in Ausarbeitung).

Die Wertebereiche der einzelnen Metrics für die fünf ökologischen Zustandsklassen sind – getrennt für die verschiedenen Seetypen – der nachfolgenden Tabelle zu entnehmen.

**Tabelle 6**: Wertebereiche der einzelnen Metrics für die fünf ökologischen Zustandsklassen, differenziert nach den verschiedenen Seentypen

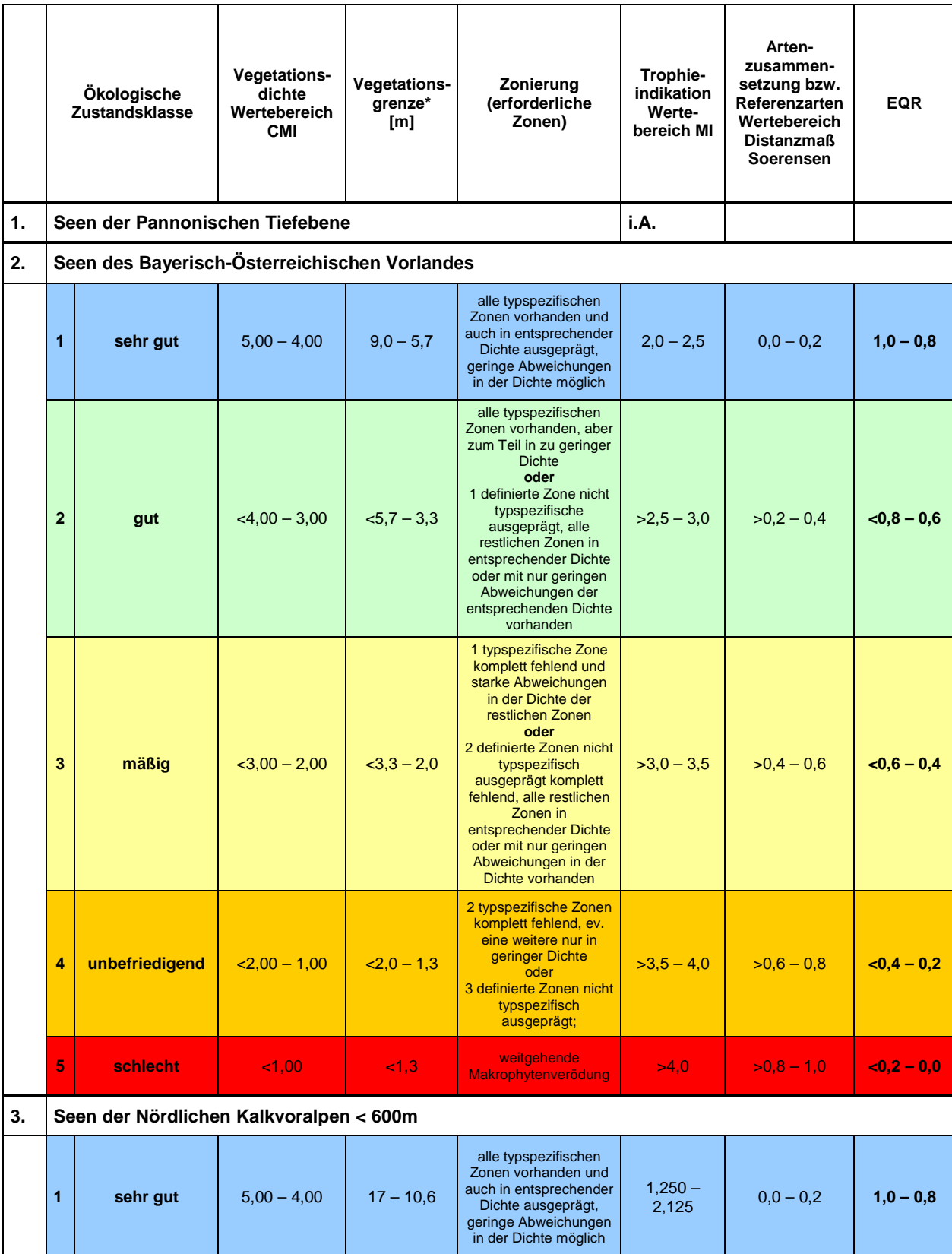

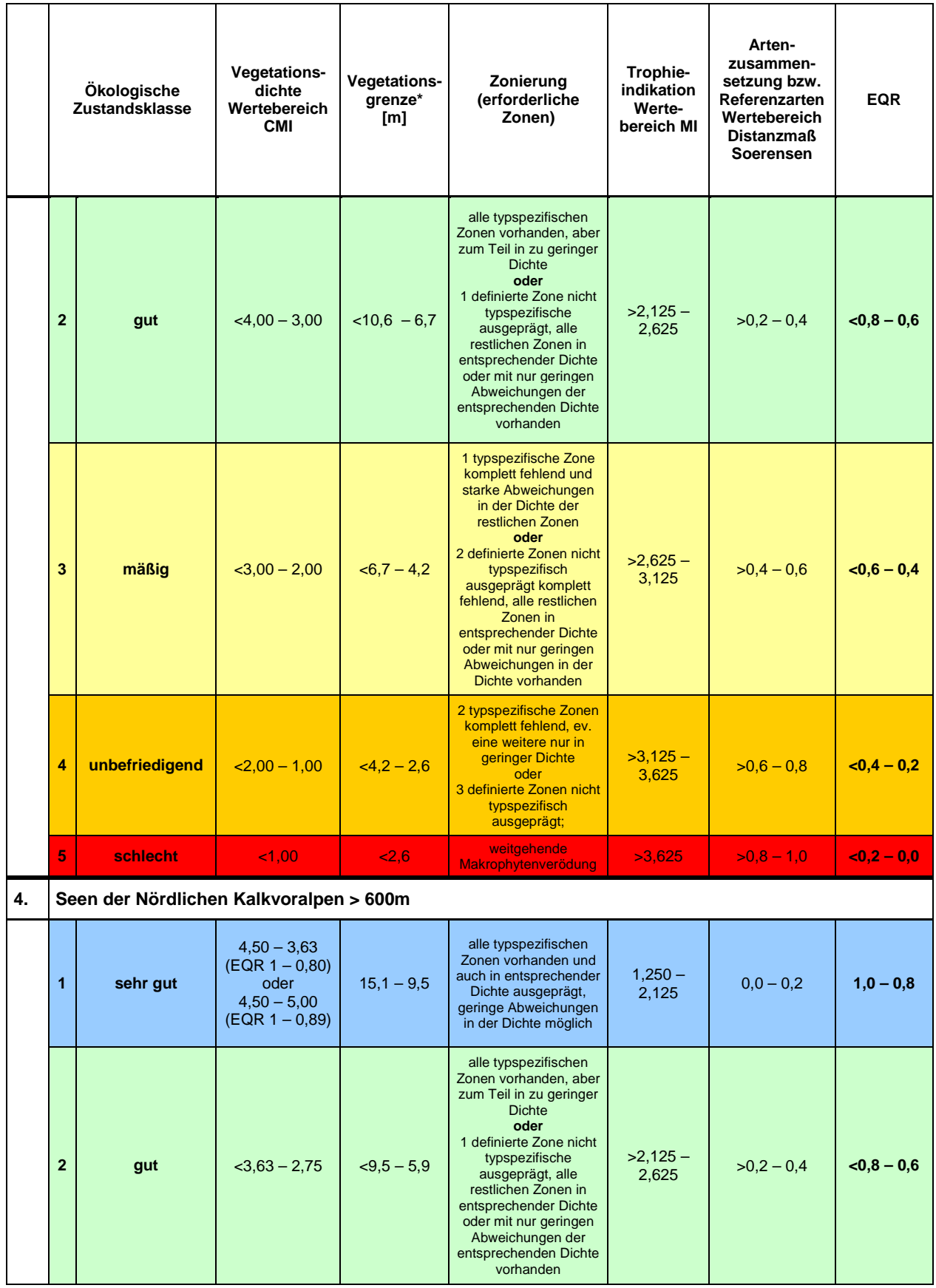

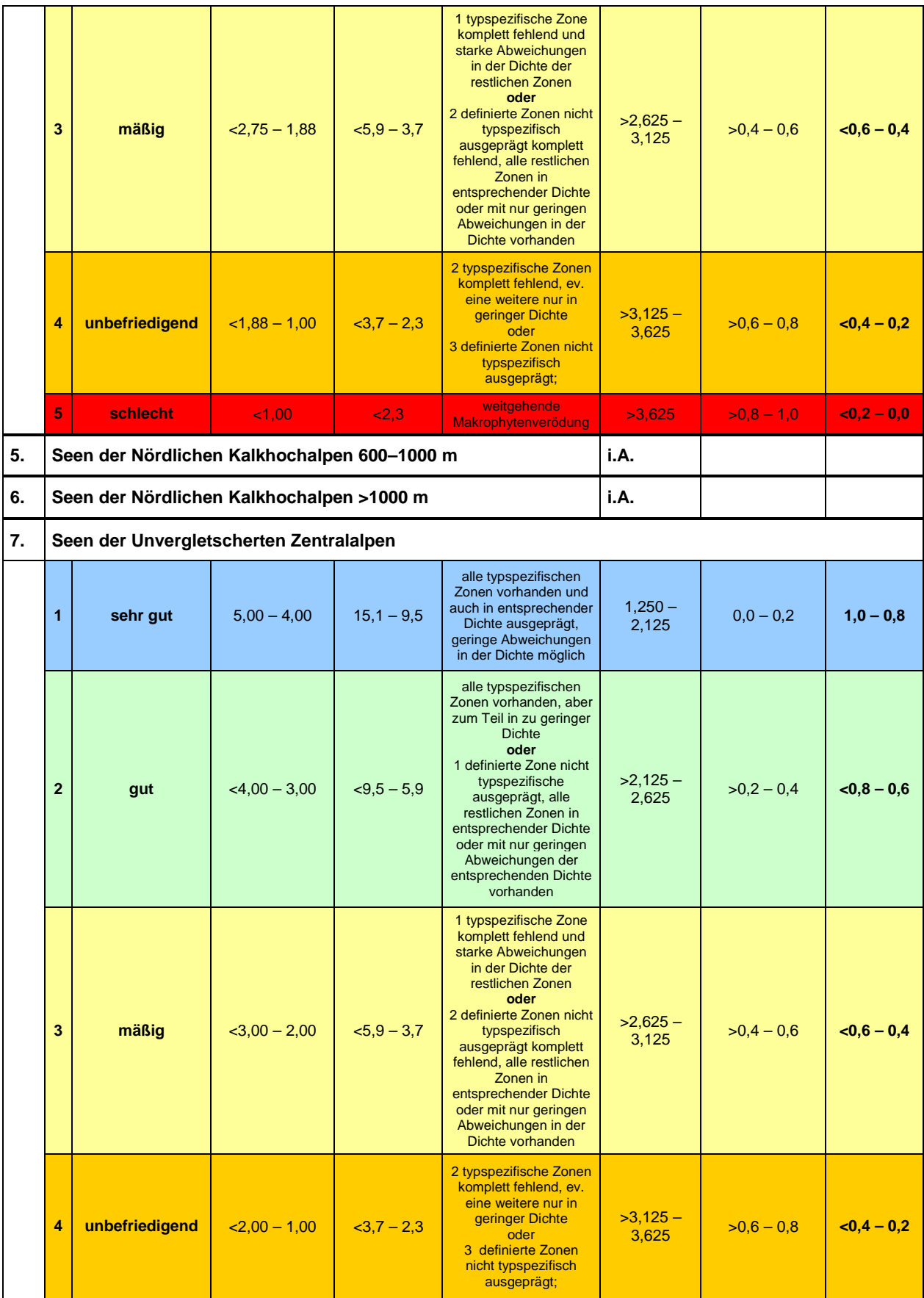

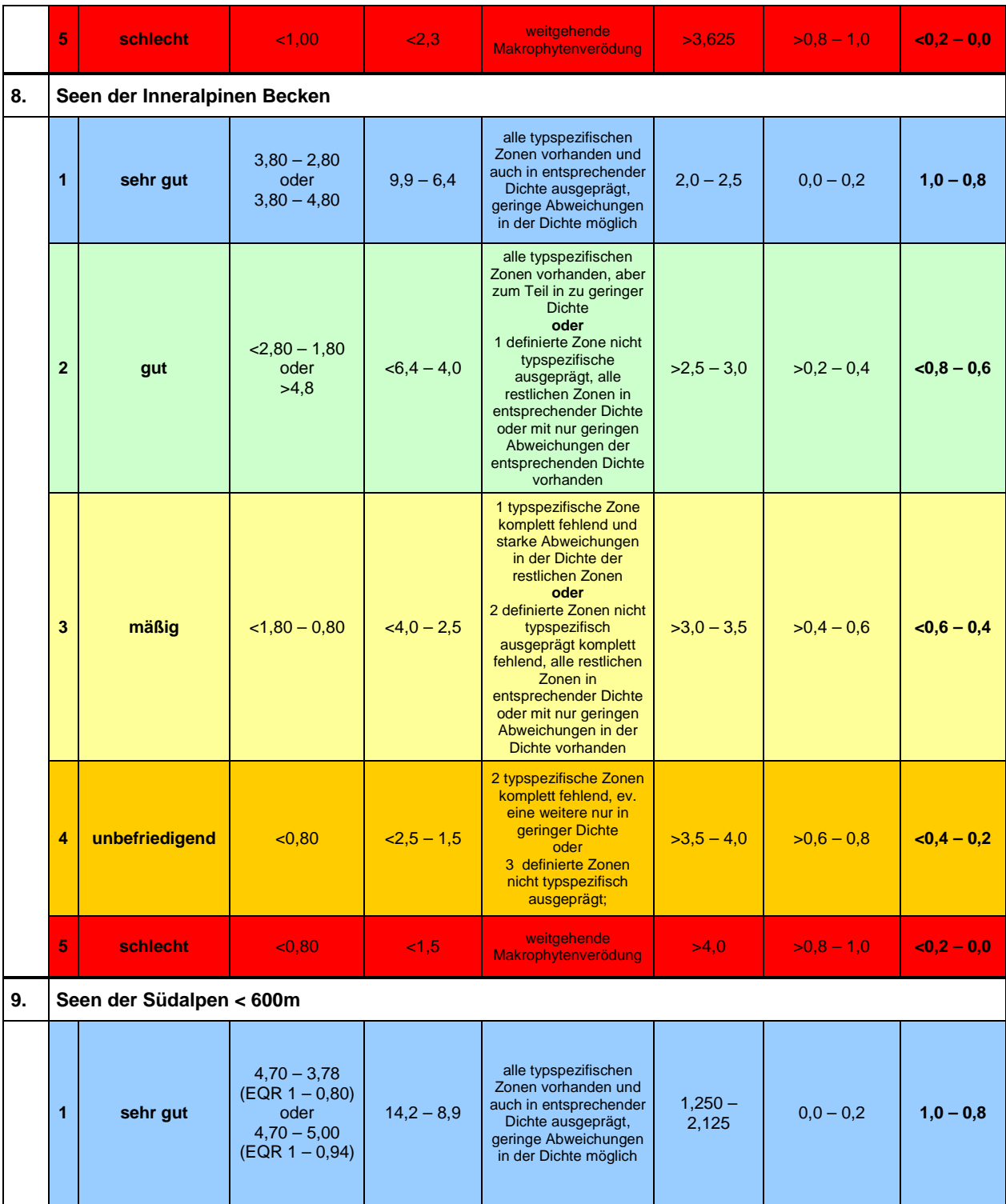

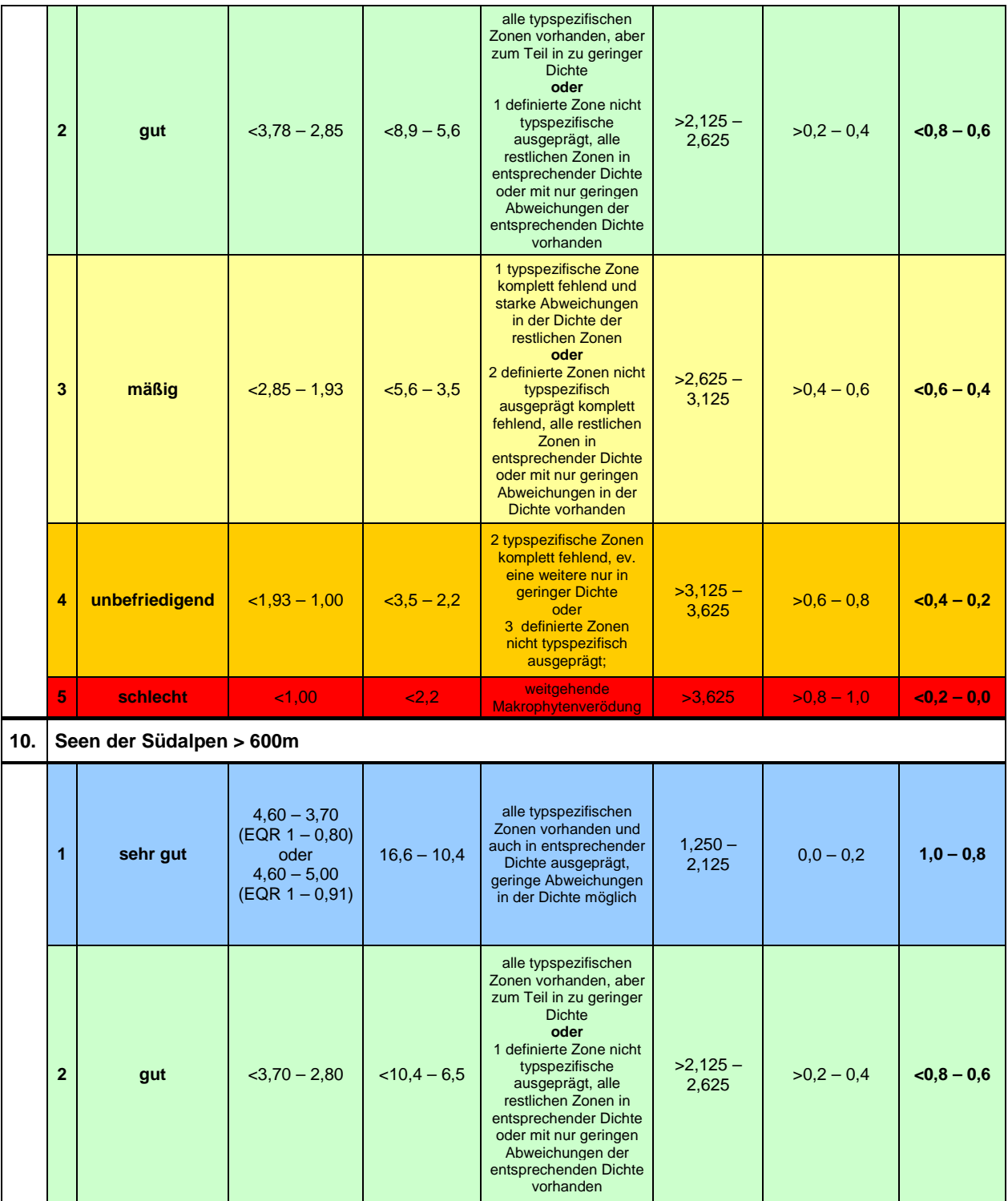

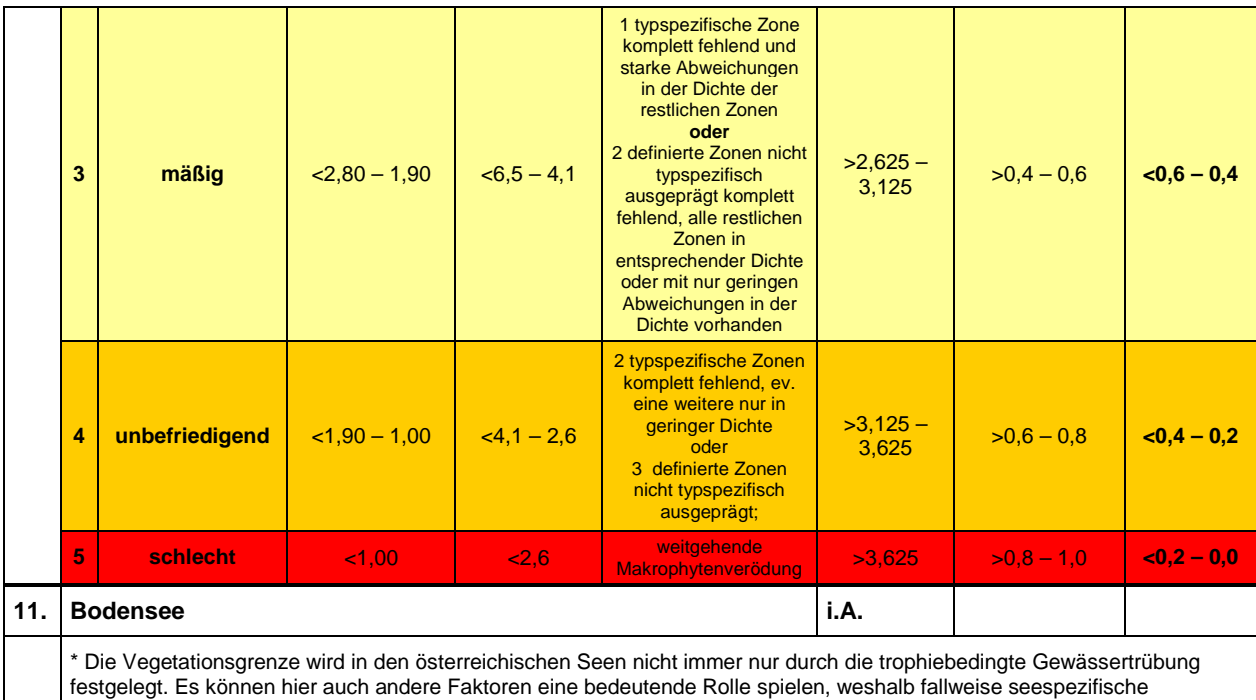

Korrekturfaktoren zu berücksichtigen sind.

#### <span id="page-45-0"></span>**14 DARSTELLUNG DER ERGEBNISSE, PRÜFBERICHT**

Die folgenden Berichtsteile sind zu erstellen:

#### <span id="page-45-1"></span>**14.1 Makrophytenkartierung**

- Einleitung
- Allgemeine Angaben zum bearbeiteten See (trophische Entwicklung etc.)
- Methodik (Feldarbeit und Auswertung)
- **Ergebnisse** 
	- o Artenspektrum
	- o Mengenmäßige Zusammensetzung der Vegetation
	- o Verbreitung der einzelnen Arten
	- o Vegetationsausstattung der einzelnen Transekte
- Vergleich mit zurückliegenden Untersuchungen
- Vegetationszonierung
- Zusammenfassung
- **Literatur**

#### <span id="page-45-2"></span>**14.2 Kartenteil**

- Kartographische Darstellung der Vegetationsabfolge und der Tiefenzonierung entlang des gesamten Gewässerufers gemäß Auswertung der dGPS-gestützten Vermessung und Echosondierung sowie der Tauchkartierung im Maßstab M = 1:2.000
- Kennzeichnung der detailliert untersuchten Transekte
- Fotodokumentation der Gegebenheiten über und unter Wasser für jedes Transekt
- Artenliste (inkl. Röhrichtarten und amphibische Vegetation) für jedes Transekt mit Kennzeichnung von seltenen und geschützten Arten
- Angabe der Vegetationsgrenze für jedes Transekt

#### <span id="page-45-3"></span>**14.3 Bewertungsteil**

- Allgemeine Angaben zum See
	- o Seetyp
	- o Ökoregion
	- o Bioregion
	- o Seehöhe
	- o Fläche
	- o Uferlänge
	- o Maximale Tiefe
- o Mittlere Tiefe
- o Einzugsgebiet
- o Retentionszeit
- Makrophytenkartierung
	- o Untersuchungszeitraum
	- o Kartierungsmethode
	- o Anzahl der untersuchten Transekte
	- o Trophischer Zustand zum Zeitpunkt der Untersuchung
	- o Mittlere sommerliche Sichttiefe um Untersuchungsjahr
	- o Gesamtphosphor im Untersuchungsjahr
- Makrophytenvegetation
	- o Artenanzahl, aufgegliedert nach Röhricht, Schwimmblattvegetation und Untergetauchte Vegetation (hier weiter nach Höhere Pflanzen, Moose, Characeen)
	- o Referenzzustand (Trophie)
- Übersichtskarte mit Lage des Sees in Österreich und Lage der untersuchten Transekte im See
- Kartendarstellung der gesamten Uferlinie des Sees mit Kennzeichnung der für die verschiedenen, gemäß Echosondierung einheitlichen Uferabschnitte Abschnitte errechneten Bewertung
- Interpretation, Hinweise auf Belastungsquellen etc.
- Graphische Darstellung der Ergebnisse für die einzelnen Metrics (Gesamtsee) mit Beschreibung und Interpretation
- Graphische Darstellung des prozentuellen Anteils der verschiedenen Bewertungsergebnisse an der Gesamtuferlänge des Sees mit Erläuterung des Gesamtergebnisses für den See

#### <span id="page-47-0"></span>**15 LITERATUR**

#### Kartierung

CEN/TC 230/WG 2/TG 3/N93: Water quality – Guidance standard for the surveying of macrophytes in lakes.- Working Dokument.

JÄGER, P., PALL, K. & DUMFARTH E. (2002): Zur Methodik der Makrophytenkartierung in großen Seen.- Österreichs Fischerei 10, 230-238.

JÄGER, P., PALL, K. & DUMFARTH E. (2004): A method for mapping macrophytes in large lakes with regard to the requirements of the Water Framework Directive.- Limnologica 34, 140- 146.

KOHLER, A. (1978): Methoden der Kartierung von Flora und Vegetation von Süßwasserbiotopen. Landschaft + Stadt 10/2: 73-85.

MELZER, A., HARLACHER, R., HELD, K., SIRCH, R. &VOGT E. (1986): Die Makrophytenvegetation des Chiemsees.- Informationsbericht Bayer. Landesamt f. Wasserwirtschaft, 4/86, 210pp.

MIDCC (2002): Manual Methodology for still water – Guidance on the Assessment of Aquatic Macrophytes in Lakes under the conditions of the Monitoring for the Water Framework Directive/EU.- [www.midcc.at,](http://www.midcc.at/) 4pp.

ÖNORM EN 15460 (2006): Wasserbeschaffenheit – Anleitung zur Beobachtung von Makrophyten in Seen, Norm-Entwurf.

ÖNORM EN 14996: Water quality – Guidance standard on assuring the quality of biological and ecological assessments in the aquatic environment.

ÖNORM M 6231, 2001: Richtlinie für die ökologische Untersuchung und Bewertung von stehenden Gewässern.- Österreichisches Normungsinstitut (Hrsg.), Wien, 58pp.

PALL, K. & JÄGER P. (2001): Die aquatische Vegetation der Trumer Seen.- In: Land Salzburg [Hrsg.] Die Großen Seen Salzburgs.- Reihe Gewässerschutz, Band 4, in Vorbereitung.

SABBOL, B.M. & BURCZYNSKI J. (1998): Digital echo sounder system for characterizing vegetation in shallow-water environments.- Proceedings of the Fourth European Conference on underwater Acoustics, Edited by A. Alipii and G.B. Canelli. Rome, 165-171.

#### Auswertung / Bewertung

BEALS, E.W. (1984): Bray-Curtis ordination: an effective strategy for analysis of multivariate ecological data.- Advances in Ecological Research 14, 1-55.

EUROPÄISCHE KOMMISSION (2000): Richtlinie 2000/60/EG des Europäischen Parlaments und des Rates vom 23. Oktober 2000 zur Schaffung eines Ordnungsrahmens für Maßnahmen der Gemeinschaft im Bereich der Wasserpolitik. European Commission PE-CONS 3639/1/100 Rev 1, Luxemburg.

GZÜV (2006): Verordnung des Bundesministeriums für Land- und Forstwirtschaft, Umwelt und Wasserwirtschaft über die Überwachung des Zustandes von Gewässern; Gewässerzustandsüberwachungsverordnung samt Anhängen; BGBl. II Nr. 479/2006

ILLIES, J. (1978): Limnofauna Europaea.- Gustav Fischer Verlag, Stuttgart, New York; Swets & Zeitlinger B.V., Amsterdam, 532pp.

McCUNE, B. & BEALS, E.W. (1993): History of the development of Bray-Curtis ordination.- Pages 67-79. In: FRALISH, J.L. et al. (Eds.), 1993: Fifty Years of Wisconsin Plant Ecology. Wisconsin Academy of Sciences, Arts and Letters, Madison.

MELZER, A., HARLACHER, R., HELD, K., SIRCH, R. & VOGT E. (1986): Die Makrophytenvegetation des Chiemsees.- Informationsbericht Bayer. Landesamt f. Wasserwirtschaft, 4/86, 210pp.

MELZER, A., HARLACHER, R., HELD, K. & VOGT, E. (1988): Die Makrophytenvegetation des Ammer-, Wörth- und Pilsensees sowie des Weßlinger Sees. - Informationsberichte Bayer. Landesamt f. Wasserwirtschaft 1/88, 262pp.

MELZER, A. (1988): Der Makrophytenindex - eine biologische Methode zur Ermittlung der Nährstoffbelastung von Seen.- Habilitationsschrift TUM.

MOOG, O., SCHMIDT-KLOIBER, A., OFENBÖCK, T. & GERRITSEN J. (2001): Aquatische Ökoregionen und Fließgewässer-Bioregionen Österreichs – eine Gliederung nach geoökologischen Milieufaktoren und Makrozoobenthos-Zönosen.- Publikationen Wasserwirtschaftskataster, BMLFUW, 1-106.

PALL, K. (1996): Die Makrophytenvegetation des Attersees und ihre Bedeutung für die Beurteilung des Gewässerzustandes.- In: Oberösterreichischer Seeuferkataster, Pilotprojekt Attersee; Studie im Auftrag der Oberösterreichischen Landesregierung sowie des Bundesministeriums für Land- und Forstwirtschaft.

PALL, K. (2008): Methods for establishing Macrophyte Vegetation Fingerprints of Lakes – a new Mapping Method and useful Tools for Data Evaluation and Interpretation.- Aquatic Botany, im Druck.

PALL, K. (2009): Macrophyte Zoning in Lakes.- in prep.

PALL, K. & MAYERHOFER, V. (2008): Austrian Index Macrophytes (AIM) for lakes – a Water Framework Directive (WFD) compliant Assessment System for Lakes using aquatic Macrophytes.- Hydrobiologia, submitted.

PALL, K., MOSER, V., MAYERHOFER, S. & TILL R. (2005): Makrophyten-basierte Typisierung der Seen Österreichs.- Studie im Auftrag des Bundesministeriums für Land- und Forstwirtschaft, Umwelt und Wasserwirtschaft sowie der Landesregierung Salzburg, 62pp.

WALLIN, M., WIDERHOLM, T. & JOHNSON R.K. (2003). Guidance of establishing reference conditions and ecological status class boundaries for inland surface waters.- CIS WFD Working Group 2.3, 1-89.

WOLFRAM, G. (2004): Typologie der natürlichen Seen Österreichs.- Studie im Auftrag des Bundesministeriums für Land- und Forstwirtschaft, Umwelt und Wasserwirtschaft, 29pp.

#### <span id="page-50-0"></span>**16 ANHANG**

#### <span id="page-50-2"></span><span id="page-50-1"></span>**16.1 Bestimmungsliteratur, Taxonomie (eine Auswahl)**

- Adler, W., Oswald, K. & R. Fischer, 1994: Exkursionsflora von Österreich.- Verlag Eugen Ulmer, Stuttgart, 1180pp.
- Casper, S.J. & H.-D. Krausch, 1980: Pteridophyta und Anthophyta, 1.Teil.- In: Ettl, H., Gerloff, J. & H. Heynig [Hrsg.]: Süßwasserflora von Mitteleuropa, Band 23.- Gustav Fischer Verlag, Stuttgart, 403pp.
- Casper, S.J. & H.-D. Krausch, 1981: Pteridophyta und Anthophyta, 2.Teil.- In: Ettl, H., Gerloff, J. & H. Heynig [Hrsg.]: Süßwasserflora von Mitteleuropa, Band 24.- Gustav Fischer Verlag, Stuttgart, 539pp.
- Cook, C.D.K., Gut, B.J., Rix, E.M., Schneller, J. & M. Seitz, 1974: Water plants of the world: a manual for the identification of the genera of freshwater macrophytes.- Junk, The Hague, i-viii, 561pp.
- Corillion, R., 1957: Les Charophycées de France et d'Europe Occidentale.- Bull. Soc. Sci. Bretagne 32, 499 pp.
- Jermy, A.C. & T.G. Tutin, 1982: Sedges or the British Isles.- Botanical Society of the British Isles, Handbook No. 1, London, 268pp.
- Frahm, J.-P. & W. Frey, 1992: Moosflora.- 3. Auflage, Verlag Eugen Ulmer, Stuttgart, 528pp.
- Krause, W., 1997: Charales (Charophyceae).- In: Ettl, H., Gärtner, G., Heynig, H & D. Mollenhauer [Hrsg.], Süßwasserflora von Mitteleuropa, Band 18.- Gustav Fischer Verlag, Jena, 202pp.
- Mönkemeyer, W., 1927: Die Laubmoose Europas.- In: RABENHORST, G.L. (Begr.), Kryptogamenflora von Deutschland, Österreich und der Schweiz, Band. 4.- Geest & Portig, Leipzig, 960pp.
- Moore, J.A., 1986: Charophytes of Great Britain and Ireland.- Botanical Society of the British Isles, Handbook No. 5, London, 140pp.
- Nebel, M. & G. Philippi [Hrsg.], 2000: Die Moose Baden-Württembergs, Band 1.- Verlag Eugen Ulmer, Stuttgart, 512pp.
- Nebel, M. & G. Philippi [Hrsg.], 2001: Die Moose Baden-Württembergs, Band 2.- Verlag Eugen Ulmer, Stuttgart, 529pp.
- Nebel, M. & G. Philippi [Hrsg.], 2005: Die Moose Baden-Württembergs, Band 3.- Verlag Eugen Ulmer, Stuttgart, 487pp.
- Nickelfeld, H., 1999: Rote Listen gefährdeter Pflanzen Österreichs.- Grüne Reihe des Bundesministeriums für Gesundheit und Umweltschutz (Wien) 10, 292pp.
- Paton, J.A., 1999: The liverwort flora of the British Isles.- Harley Books, Colchester, 626pp.
- Paul, H., Mönkemeyer, W. & V. Schiffner, 1931: Bryophyta (Sphagnales Bryales Hepaticae).- In: Pascher, A. [Hrsg.]: Die Süßwasserflora Mitteleuropas, Band 22.- Gustav Fischer Verlag, Jena, 252pp.
- Preston, C.D., 1995: Pondweeds of Great Britain and Ireland.- Botanical Society of the British Isles, Handbook No. 8, London, 350pp.

- Rothmaler, W. [Begr.], 1995: Exkursionsflora von Deutschland, Band 3 Gefäßpflanzen: Atlasband.- 9. durchgesehene und verbesserte Auflage, Gustav Fischer Verlag, Jena, 753pp.
- Rothmaler, W. [Begr.], 2002: Exkursionsflora von Deutschland, Band 4 Gefäßpflanzen: Kritischer Band.- 9. völlig neu bearbeitete Auflage, Spektrum, Akad. Verlag, Berlin, 948pp.
- Smith, A.J.E., 1978: The moss flora of Britain and Ireland.- Cambridge University Press, Cambridge, 706pp.
- Smith, A.J.E., 1992: The liverworts of Britain and Ireland.- Cambridge University Press, Cambridge. 362pp.

#### <span id="page-51-0"></span>**16.2 Aufnahmebögen**

Auf den folgenden Seiten finden sich Beispiele für Aufnahmebögen:

- Erhebungsbogen Allgemeine Parameter-Seen
- Erhebungsbogen Makrophyten-See
- Erhebungsbogen Zusatzparameter-Seen

sowie Erklärungen hierzu.

### **ERHEBUNGSBOGEN ALLGEMEINE PARAMETER - SEEN**

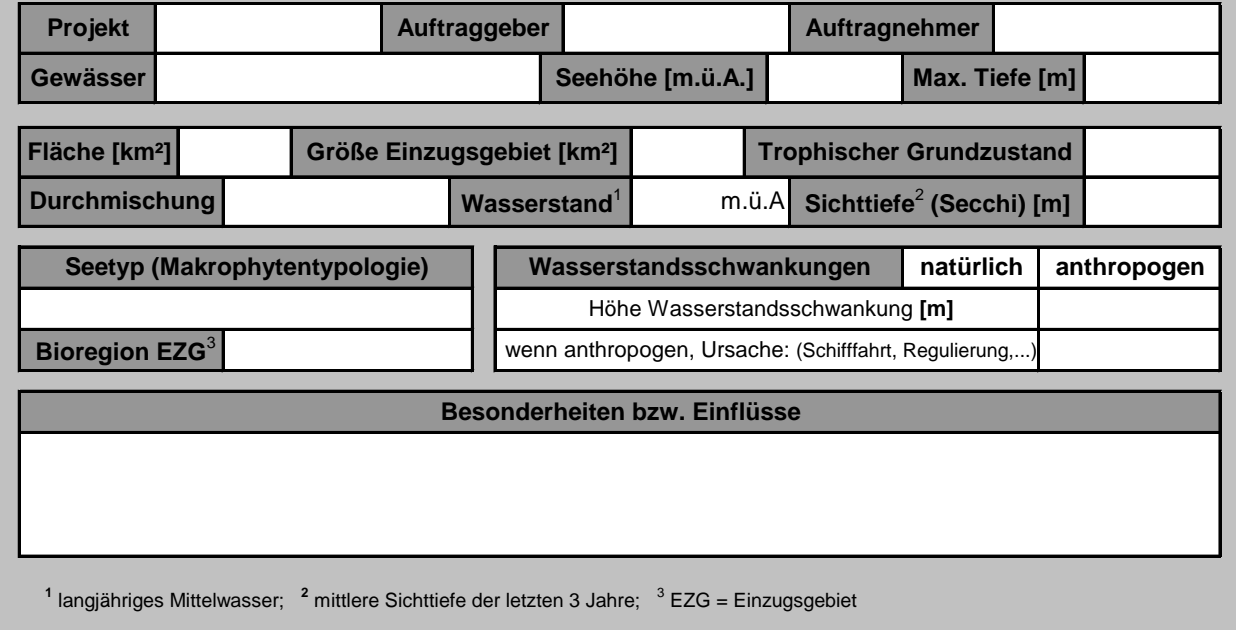

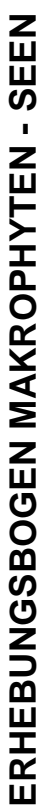

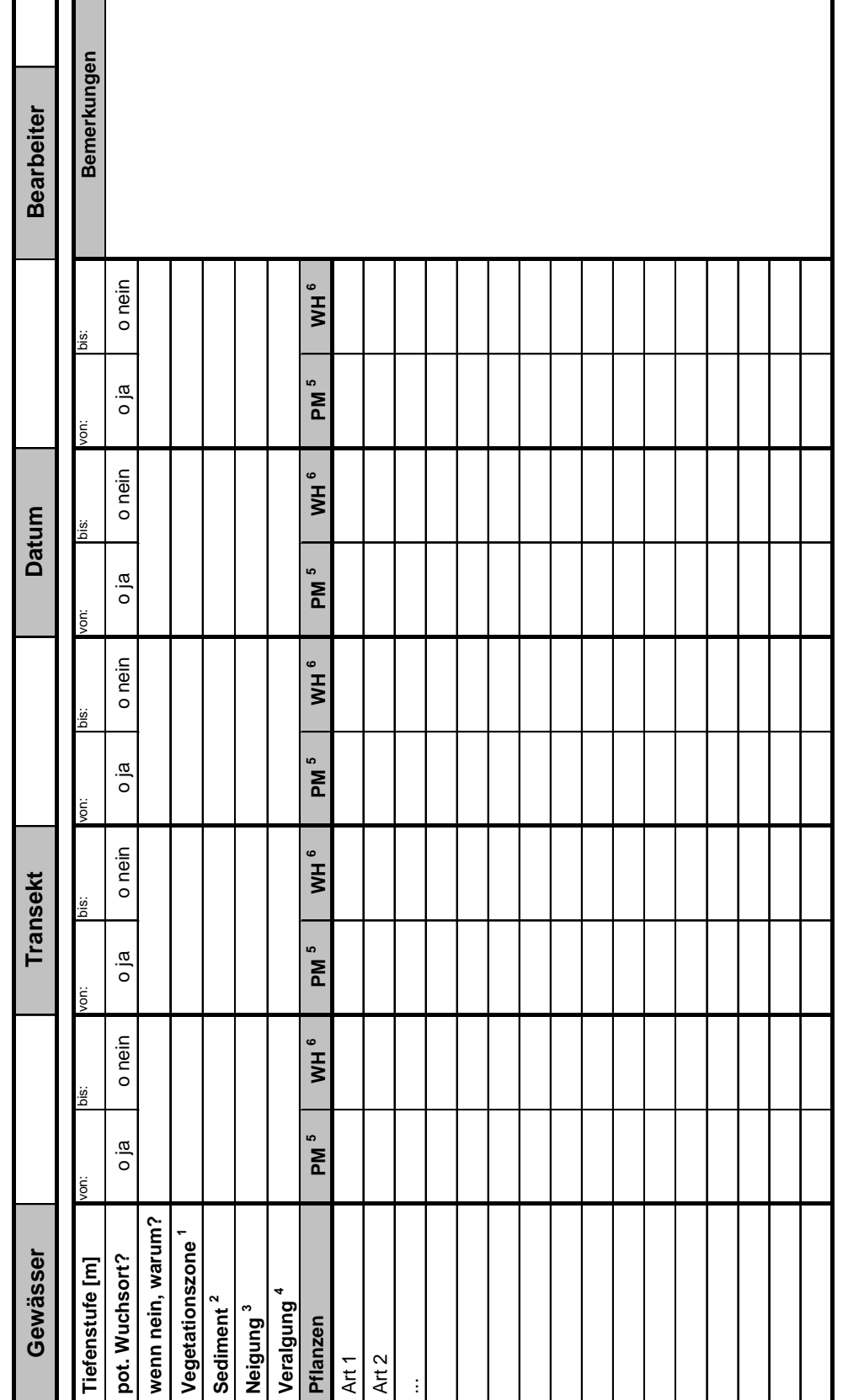

Vegetationszone: geschätzte Zuordnung der vorgefundenen Unterwasservegetation in der entsprecheneden Tiefenstufe zu Vegetationszonen 1 Vegetationszone: geschätzte Zuordnung der vorgefundenen Unterwasservegetation in der entsprecheneden Tiefenstufe zu Vegetationszonen

<sup>2</sup> Sediment: dominantes Substrat in der entsprechenden Tiefenstufe, Bsp.: Schlamm, Sand, Schotter, Steine, Blockwurf, etc. 2 Sediment: dominantes Substrat in der entsprechenden Tiefenstufe, Bsp.: Schlamm, Sand, Schotter, Steine, Blockwurf, etc. Bsp.: Characeen des Flachwassers, Laichkrautgürtel, Nitellafluren, etc. Bsp.: Characeen des Flachwassers, Laichkrautgürtel, Nitellafluren, etc.

<sup>3</sup> Neigung: Neigung der Gewässerhalde in der entsprechenden Tiefenstufe ( 1 = flach, 2 = mittel, 3 = steil, 4 = senkrecht) 3 Neigung: Neigung der Gewässerhalde in der entsprechenden Tiefenstufe ( 1 = flach, 2 = mittel, 3 = steil, 4 = senkrecht)

4 Veralgung: Veralgung der Gewässerhalde in der entsprechenden Tiefenstufe (0 = keine, 1 = leicht, 2 = mittel, 3 = stark) 4 Veralgung: Veralgung der Gewässerhalde in der entsprechenden Tiefenstufe ( 0 = keine, 1 = leicht, 2 = mittel, 3 = stark)

<sup>5</sup> PM = Pflanzenmenge: geschätzte Pflanzenmenge der vorgefundenen Art nach KOHLER (1 - 5) der entsprechenden Tiefenstufe<br><sup>6</sup> WH = Wuchshöhe: durchschnittliche Wuchshöhe [cm] der vorgefundenen Art in der entsprechenden Ti 5 PM = Pflanzenmenge: geschätzte Pflanzenmenge der vorgefundenen Art nach KOHLER (1 - 5) der entsprechenden Tiefenstufe

6 WH = Wuchshöhe: durchschnittliche Wuchshöhe [cm] der vorgefundenen Art in der entsprechenden Tiefenstufe

mп

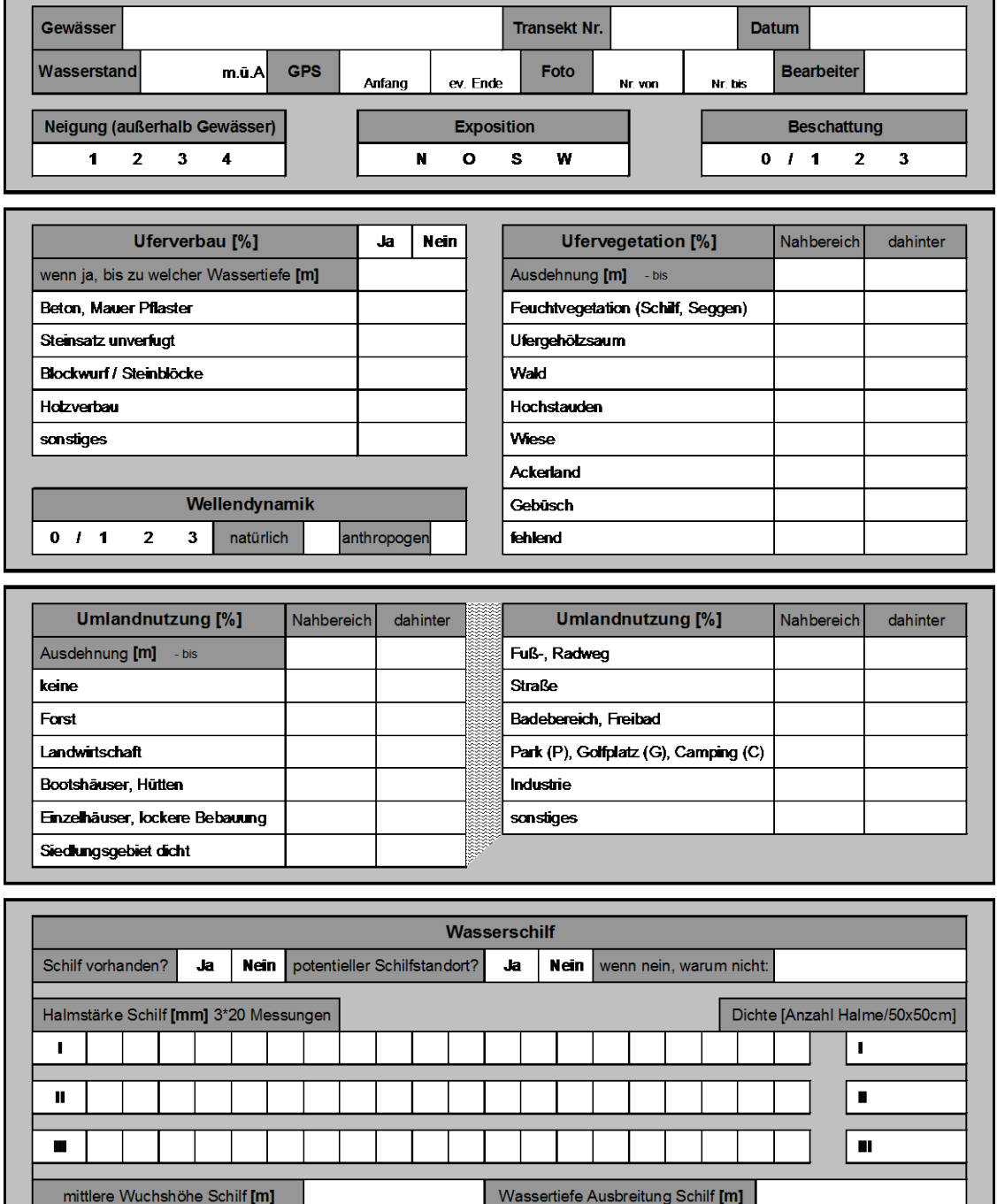

### ERHEBUNGSBOGEN ZUSATZPARAMETER - SEEN

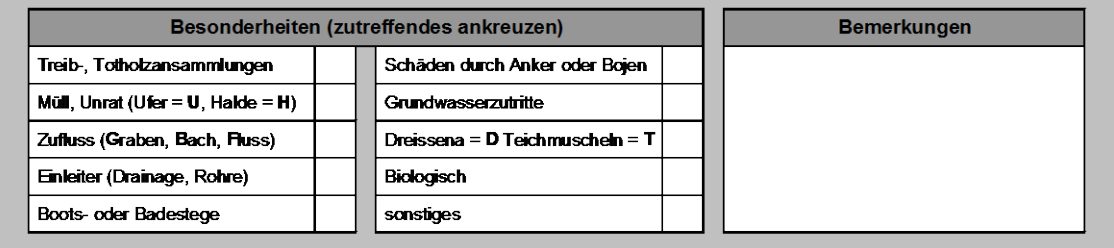

# **Anmerkungen Erhebungsbogen Zusatzparameter - Seen**

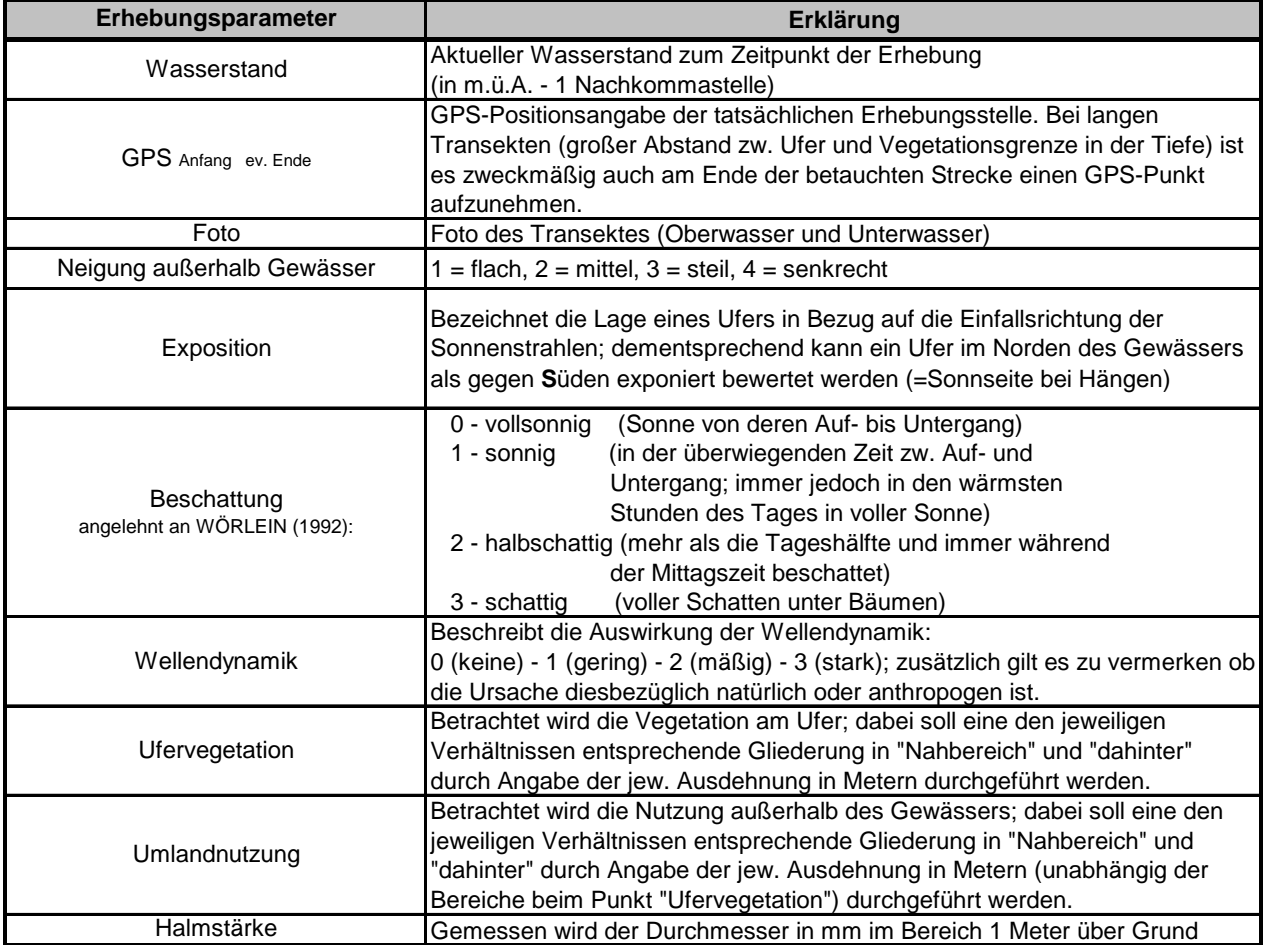

#### <span id="page-56-0"></span>**16.3 Makrophyten-basierte Seentypologie**

Die Bewertung des Ökologischen Zustands von Seen hat im Sinne der Wasserrahmenrichtlinie "typspezifisch" zu erfolgen. Für die Seen Österreichs konnte an Hand der Untersuchungsergebnisse von 38 WRRL-relevanten Seen eine Makrophyten-basierte Seentypologie erarbeitet werden (PALL et al., 2005). Demnach werden nachfolgende 11 Seentypen unterschieden:

- **1. Seen der Pannonischen Tiefebene (Neusiedler See, Salzlacken, Alte Donau)**
- **2. Seen des Bayerisch-Österreichischen Vorlandes**
- **3. Seen der Nördlichen Kalkvoralpen <600 m**
- **4. Seen der Nördlichen Kalkvoralpen >600 m**
- **5. Seen der Nördlichen Kalkhochalpen 600-1000 m**
- **6. Seen der Nördlichen Kalkhochalpen >1000 m**
- **7. Seen der Unvergletscherten Zentralalpen**
- **8. Seen der Inneralpinen Becken**
- **9. Seen der Südalpen <600 m**
- **10. Seen der Südalpen >600 m**
- **11. Bodensee**

Erklärung zur folgenden Tabelle 7:

*Kursiv:* Typzuordnung an Hand der Makrophytenvegetation noch zu überprüfen.

\* Almsee: Höhenlage 489 müA, aber sehr geringe Retentionszeit und damit auch geringe

Temperatur, wird daher zu den höher gelegenen Seen gestellt

\*\* Energiewirtschaftliche Nutzung als Speichersee

**Tabelle 7:** Zuordnung der natürlichen Seen Österreichs >50 ha zu den Makrophyten-basierten Seentypen (PALL et al. 2005)

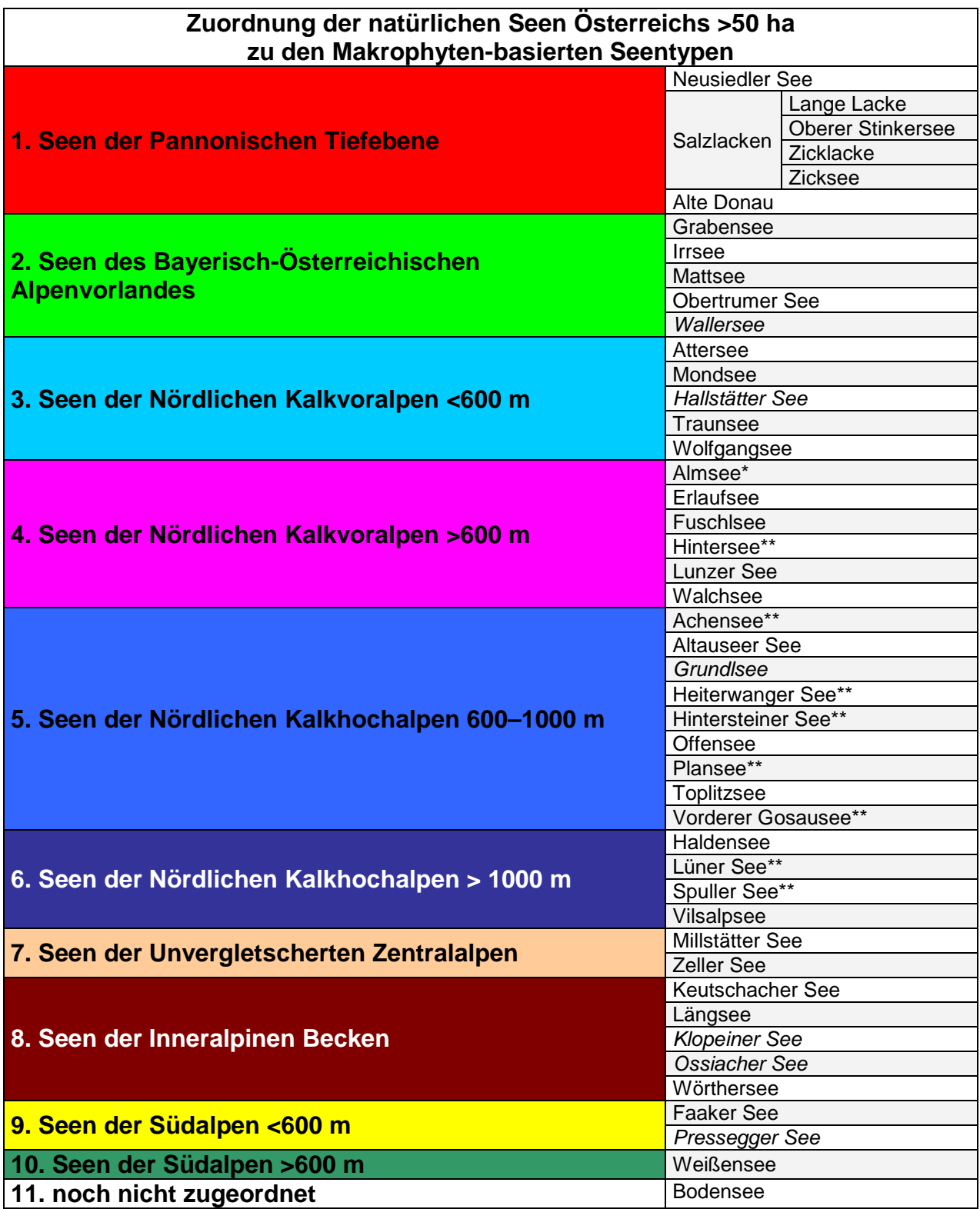

#### <span id="page-58-0"></span>**16.4 Typspezifische Referenzbedingungen**

Die Referenzwerte der einzelnen Metrics für die verschiedenen Seentypen sind der Tabelle 5 zu entnehmen. Die zur Angabe der Größen verwendeten Einheiten bzw. Bezeichnungen sind in der folgenden Legende zusammengestellt.

#### **LEGENDE zu Tabelle 8**

*Vegetationsdichte:* 

CMI (PALL, 1996, 2008). Der CMI-Wert errechnet sich aus den für die einzelnen Arten ermittelten Häufigkeiten und bezeichnet die insgesamt vorhandene Pflanzenmenge des Transekts. Die einzelnen (ganzzahligen) Werte bedeuten hierbei:

- 1 Einzelpflanzen,<br>2 Einzelne Pflanz
- 2 Einzelne Pflanzenbestände,<br>3 Mäßig dichte Pflanzenbestän
- 3 Mäßig dichte Pflanzenbestände,
- 4 Dichte Pflanzenbestände,<br>5 Sehr dichte Pflanzenbestä
- Sehr dichte Pflanzenbestände, "flächendeckende" Vegetation.

Kommastellen geben Übergangswerte an.

*Vegetationsgrenze:* 

Die Lage der Vegetationsgrenze wird in Bezug zur Wasseroberfläche (MW) in Metern (eine Nachkommastelle) angegeben.

*Zonierung:* 

Folgende Vegetationszonen wurden definiert:

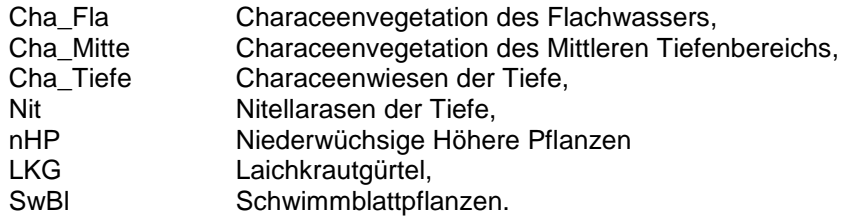

Hierzu ist zu bemerken, dass die o.a. Zonen je nach Seentyp von unterschiedlichen Arten gebildet werden.

#### *Trophie-Indikation:*

Makrophytenindex MI (MELZER et al., 1986, 1988). Die einzelnen Werten können nach MELZER (1988) folgenden Trophiestufen zugeordnet werden:

> **Trophiestufe** Oligotroph Oligo-mesotroph Mesotroph Meso-eutroph Eutroph Eu-hypertroph

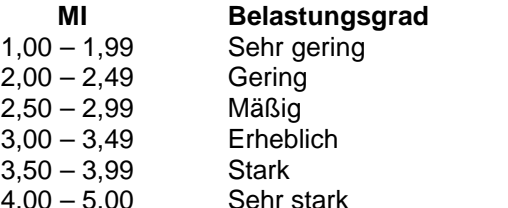

*Artenzusammensetzung bzw. Referenzarten:* Datenbank Referenzstellen des jeweiligen Seentyps.

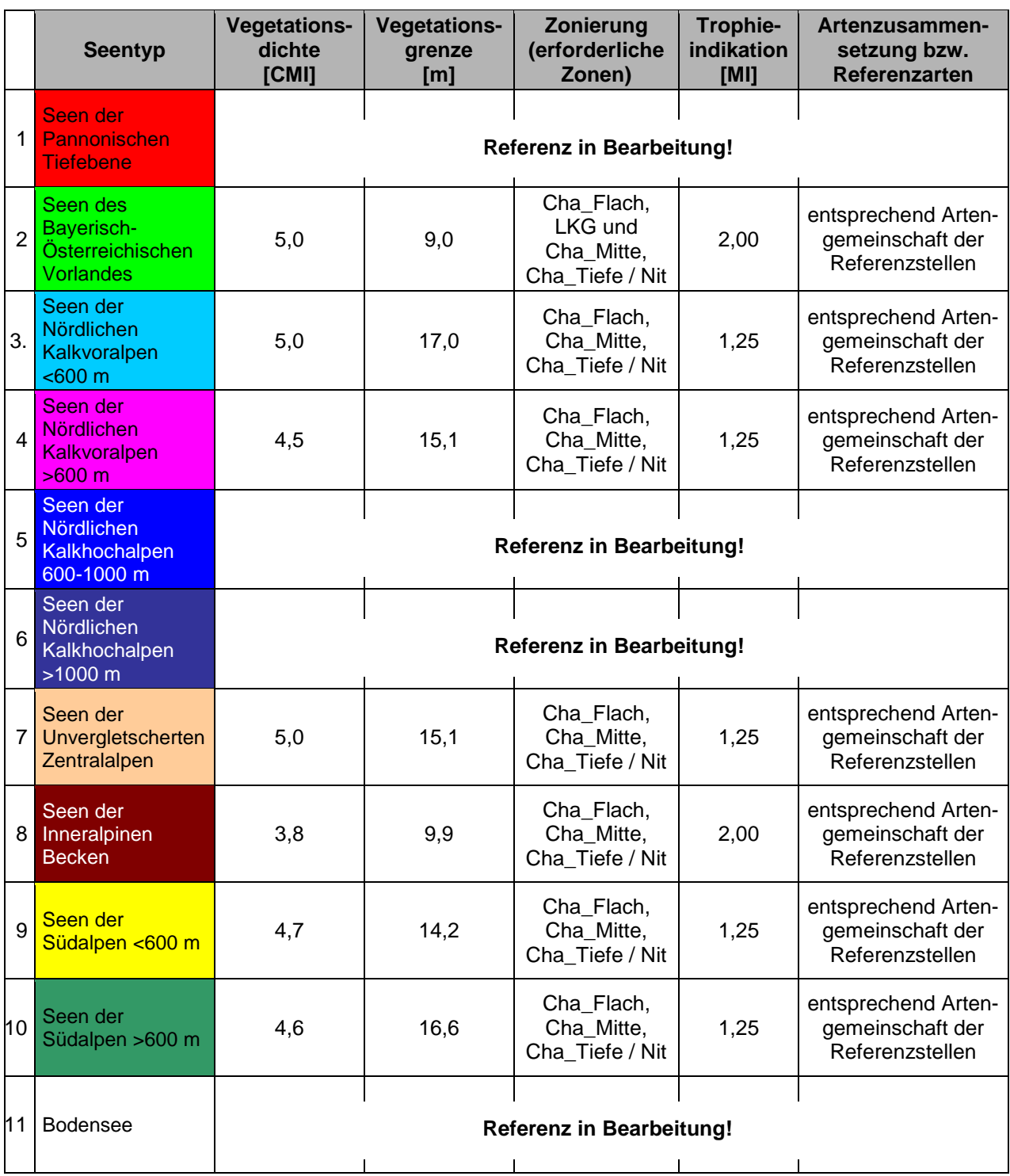

**Tabelle 8:** Referenzwerte der einzelnen Metrics für die verschiedenen Seentypen

\* Die Vegetationsgrenze wird in den österreichischen Seen nicht immer nur durch die trophiebedingte Gewässertrübung festgelegt. Es können hier auch andere Faktoren eine bedeutende Rolle spielen, weshalb fallweise seespezifische Korrekturfaktoren zu berücksichtigen sind.

#### <span id="page-60-0"></span>**16.5 Beispiel für eine Taxaliste mit den erforderlichen Zusatzinformationen**

1. Taxaliste mit den notwendigen Zusatzinformationen (zu erstellen aus dem Erhebungsbogen Makrophyten-Seen)

Zur Auswertung ebenfalls benötigt werden der:

- 2. ausgefüllte Erhebungsbogen Allgemeine Parameter Seen sowie der
- 3. ausgefüllte Erhebungsbogen Zusatzparameter Seen

**Tab. 9:** Beispiel einer Taxaliste mit den erforderlichen Zusatzinformationen

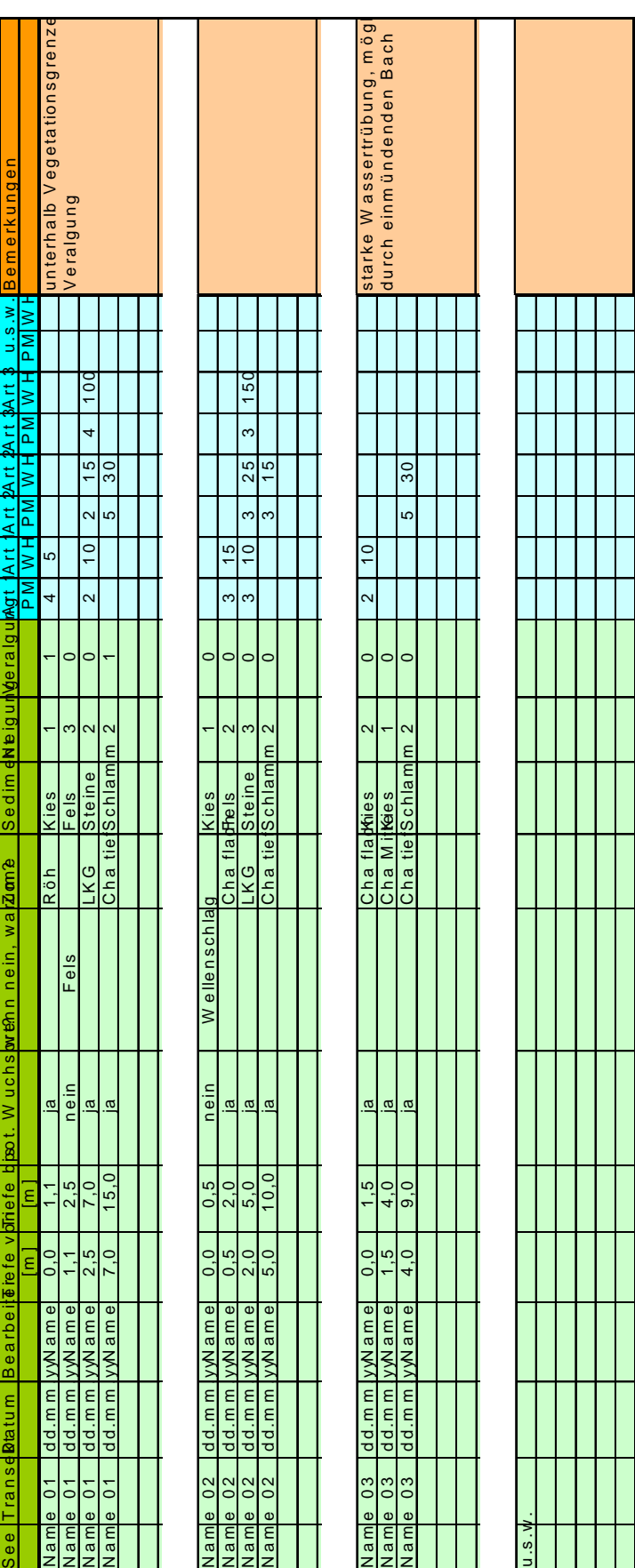

### <span id="page-62-0"></span>**16.6 Beispiel einer Makrophyten-Bewertung**

In Ausarbeitung

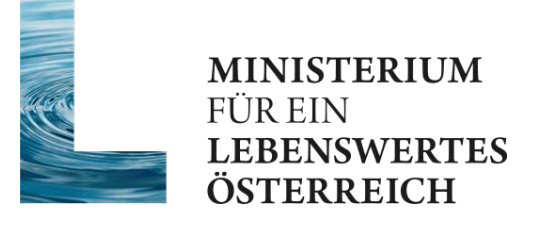

**ISBN: 978-3-85174-065-3**